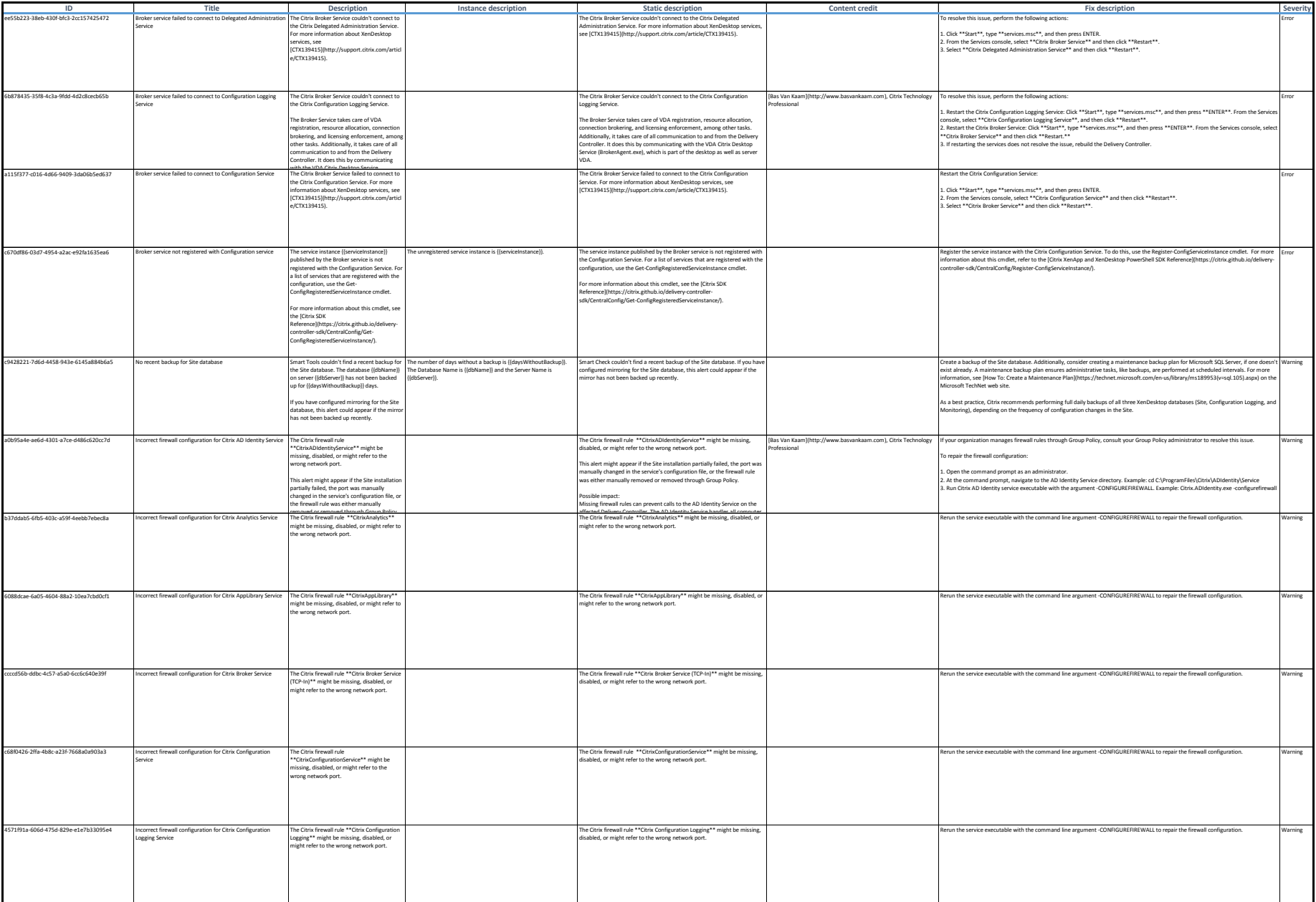

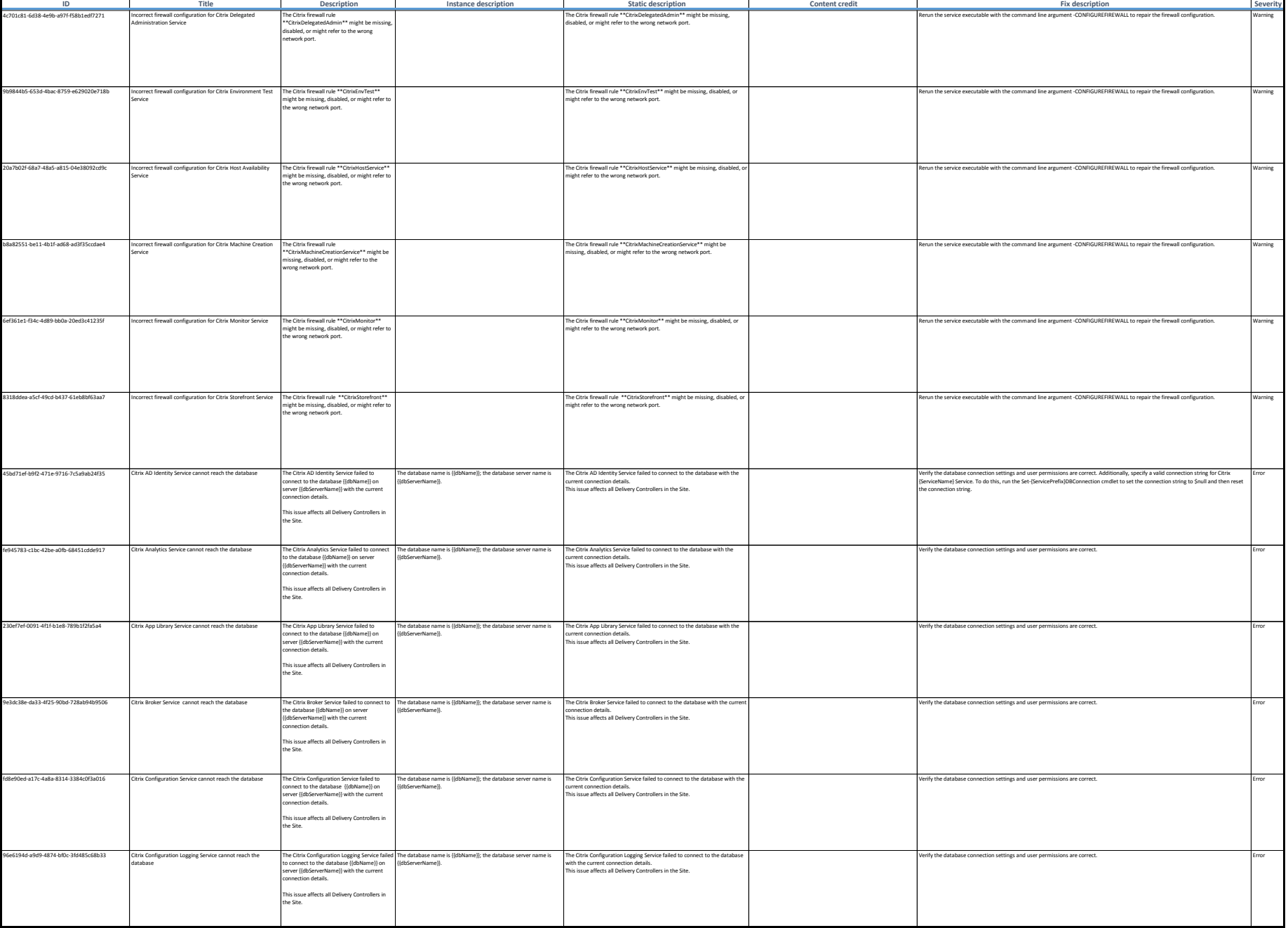

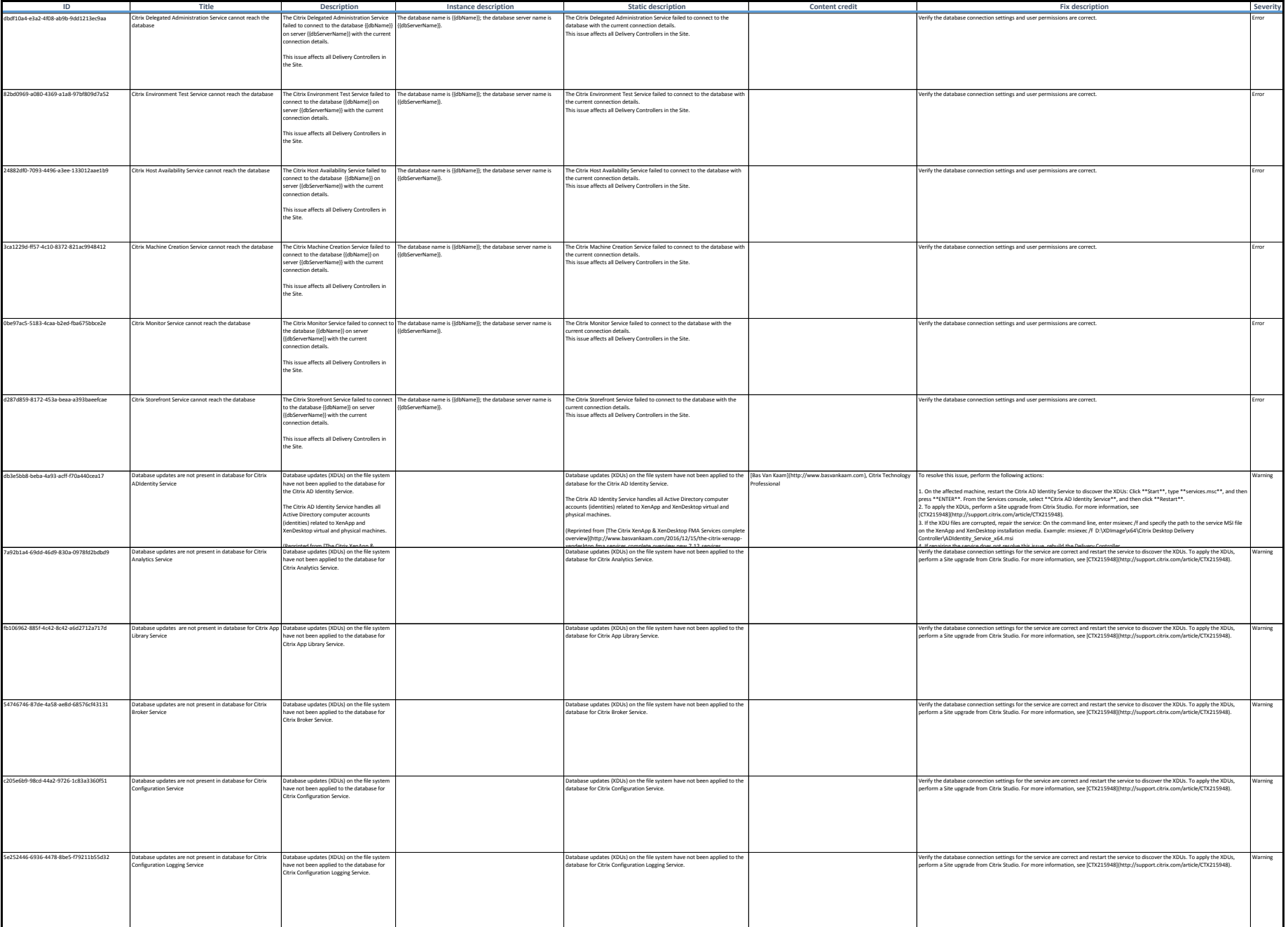

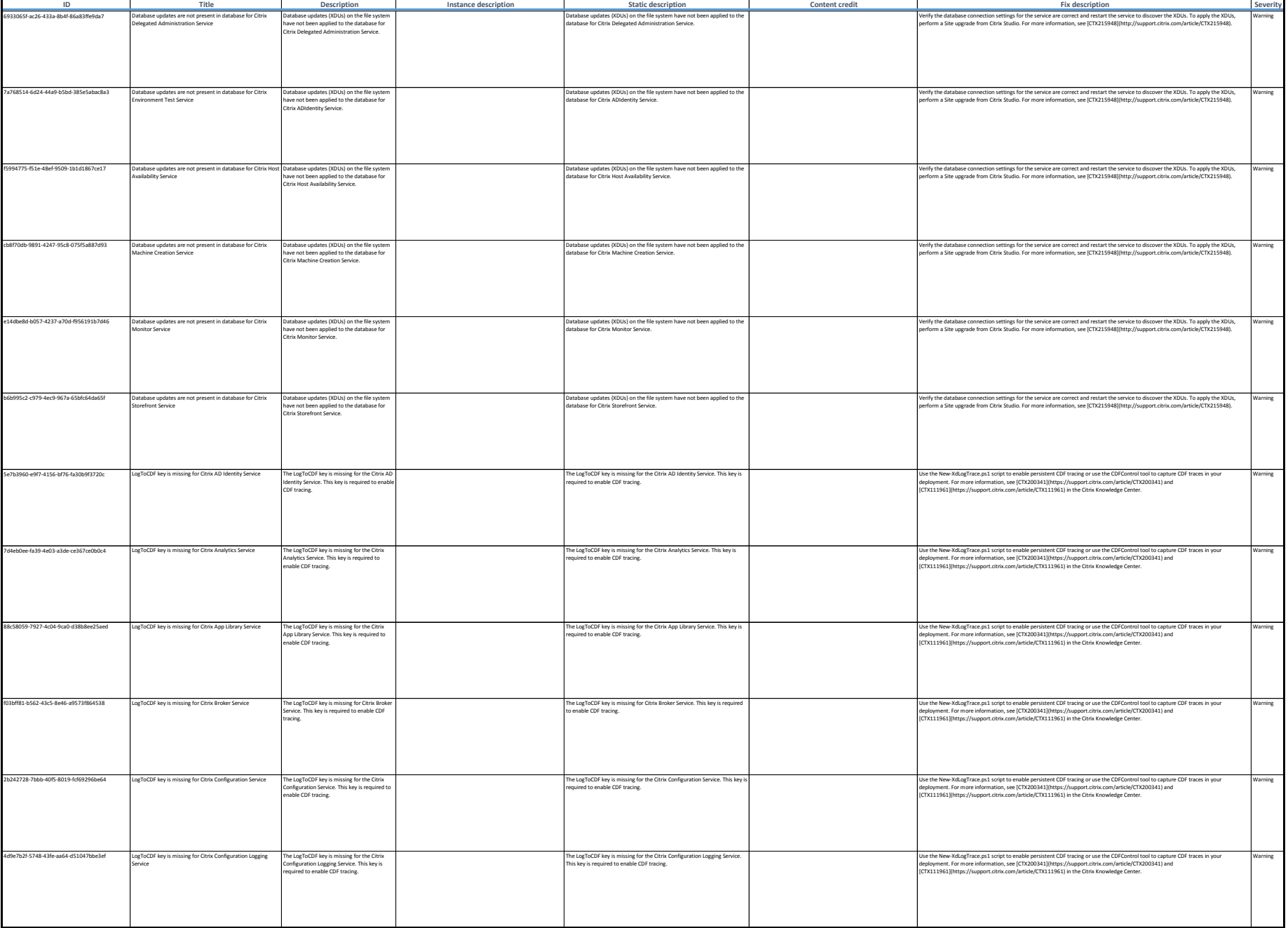

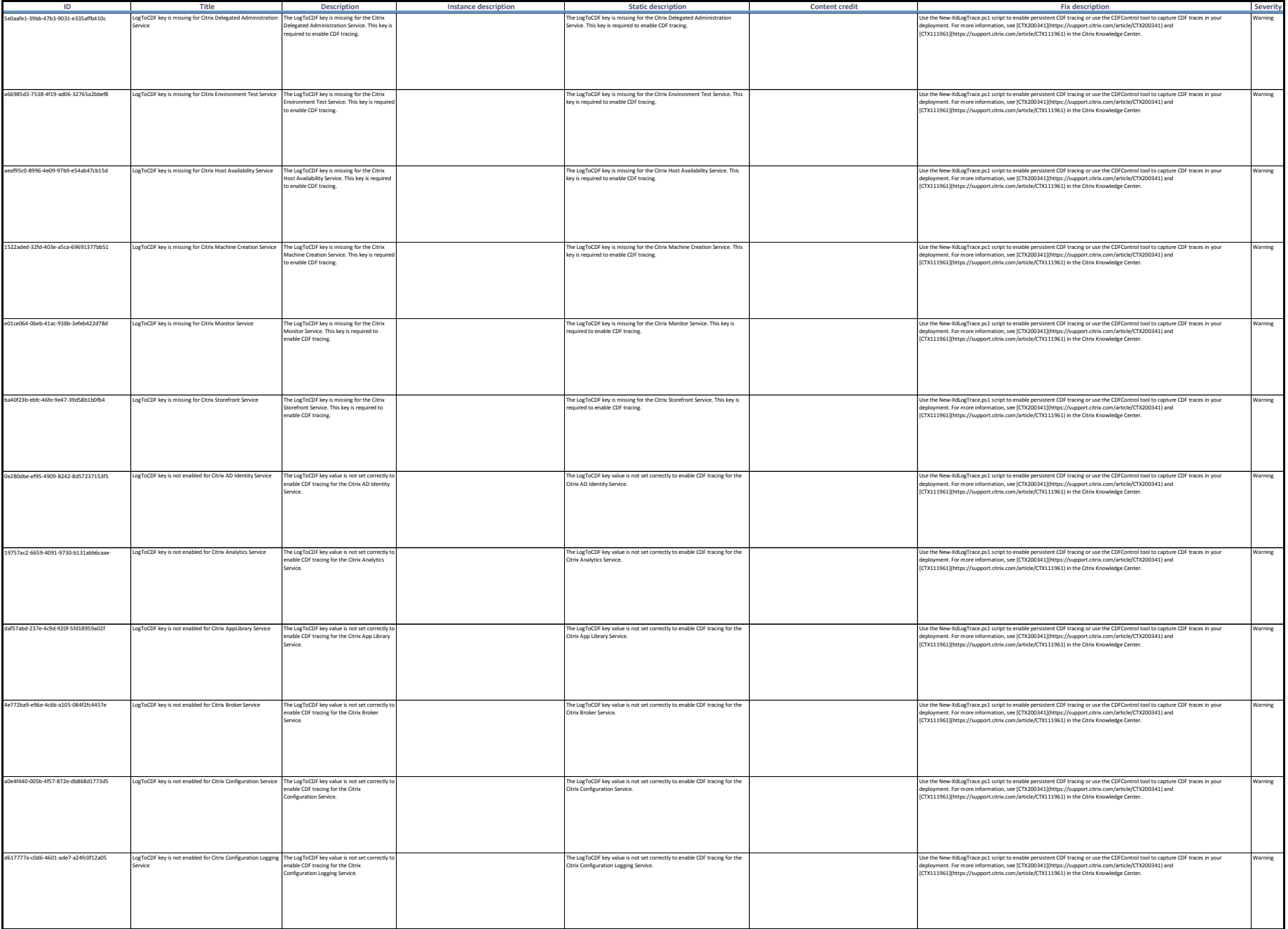

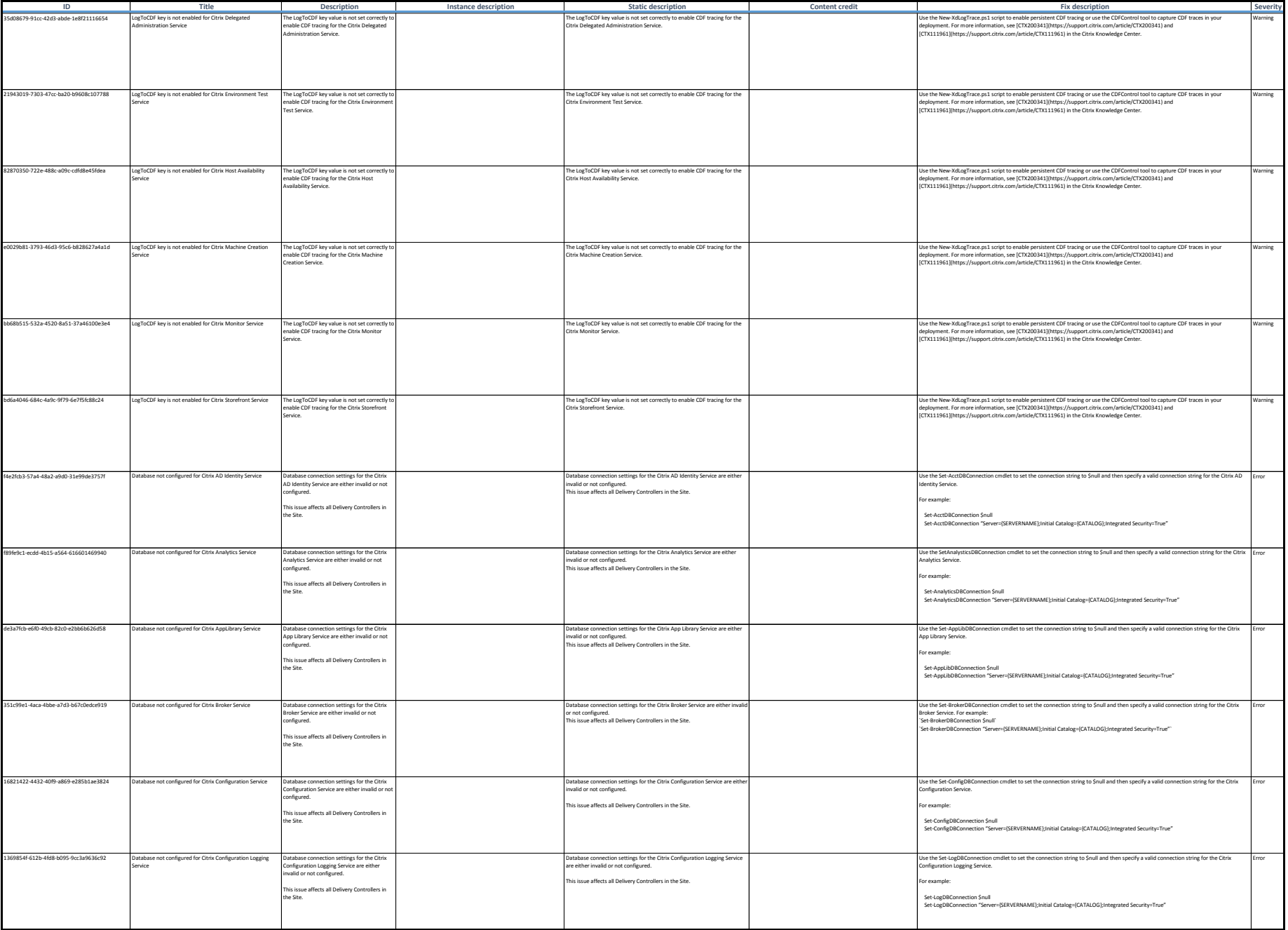

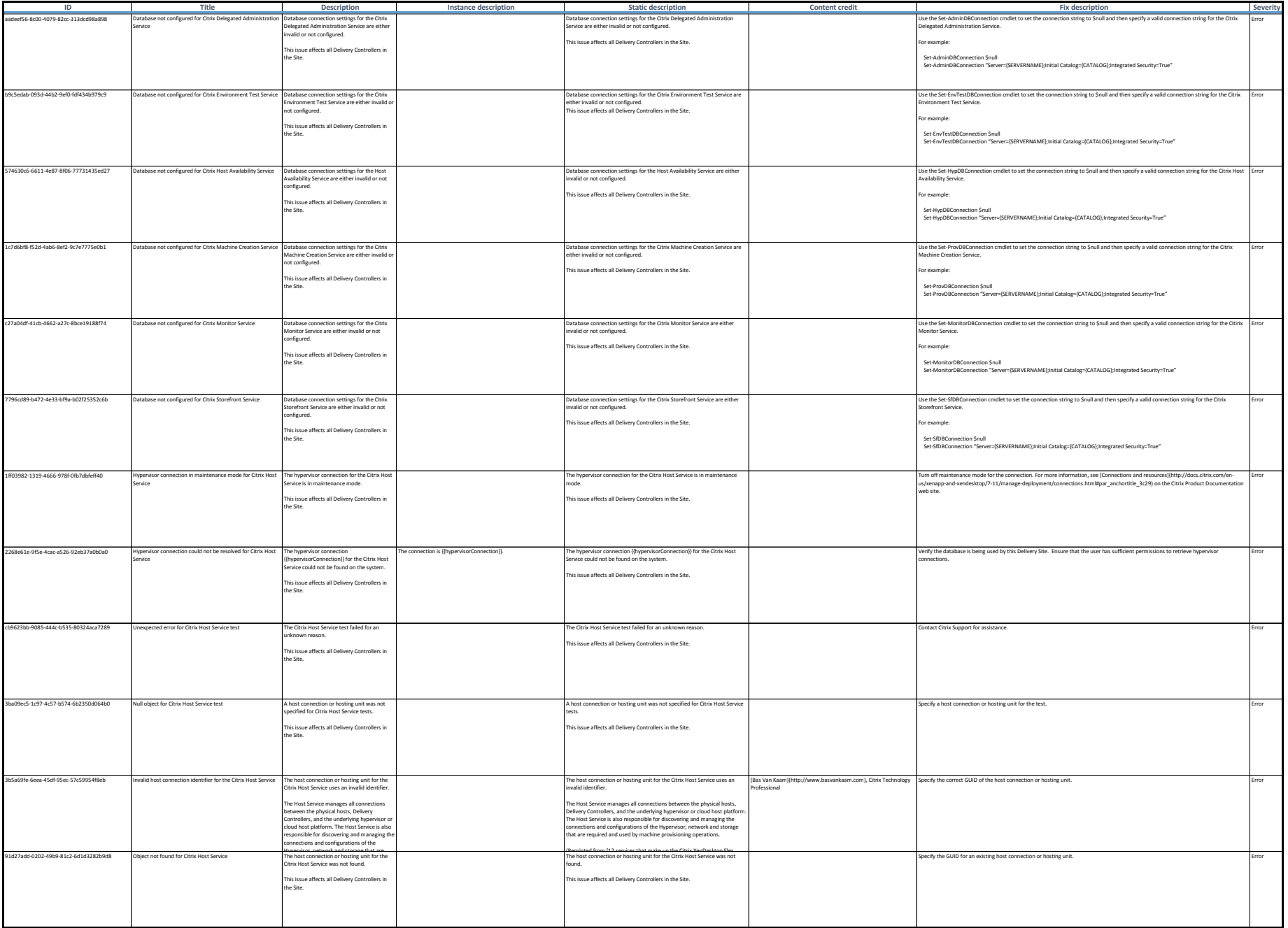

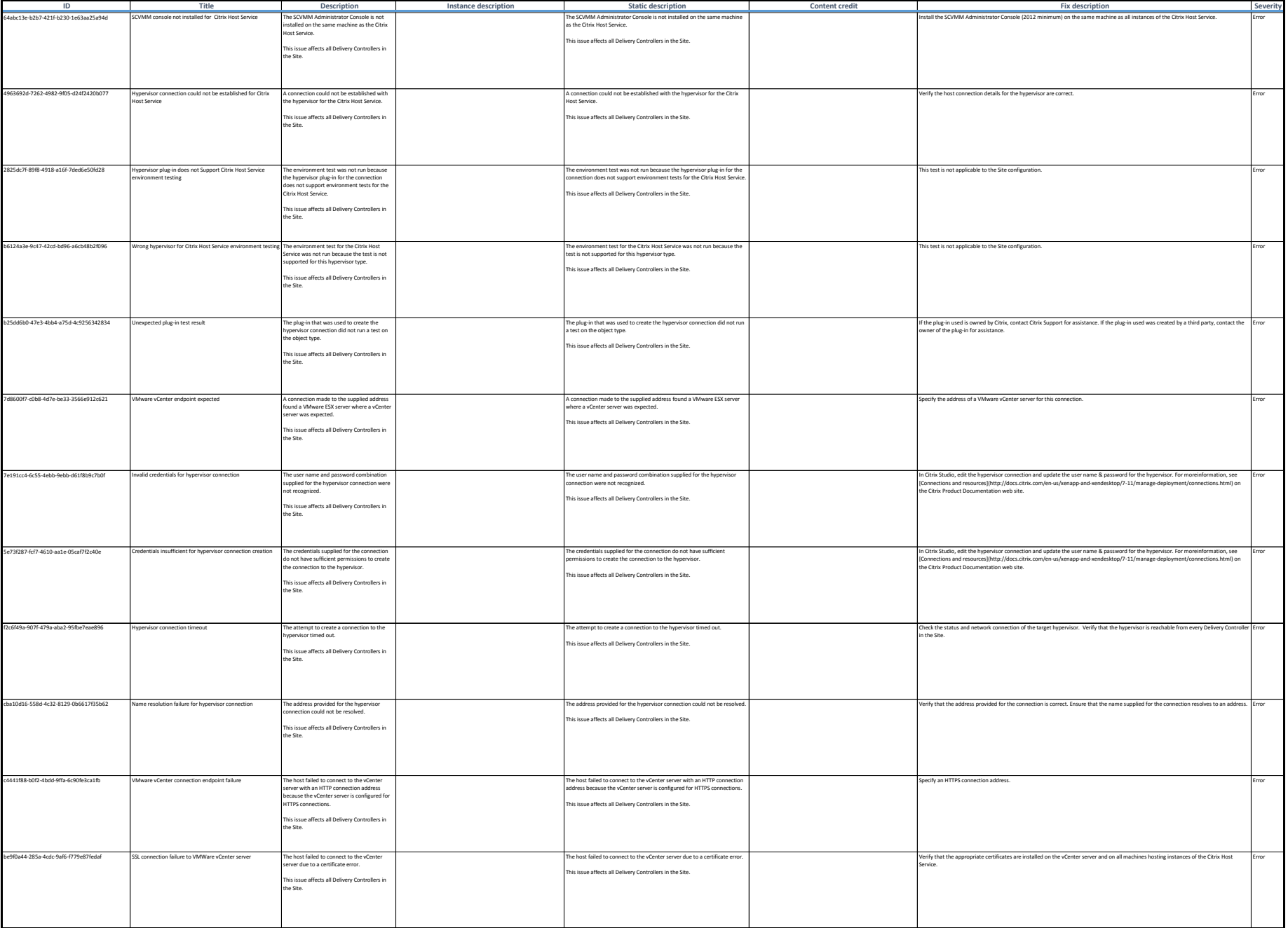

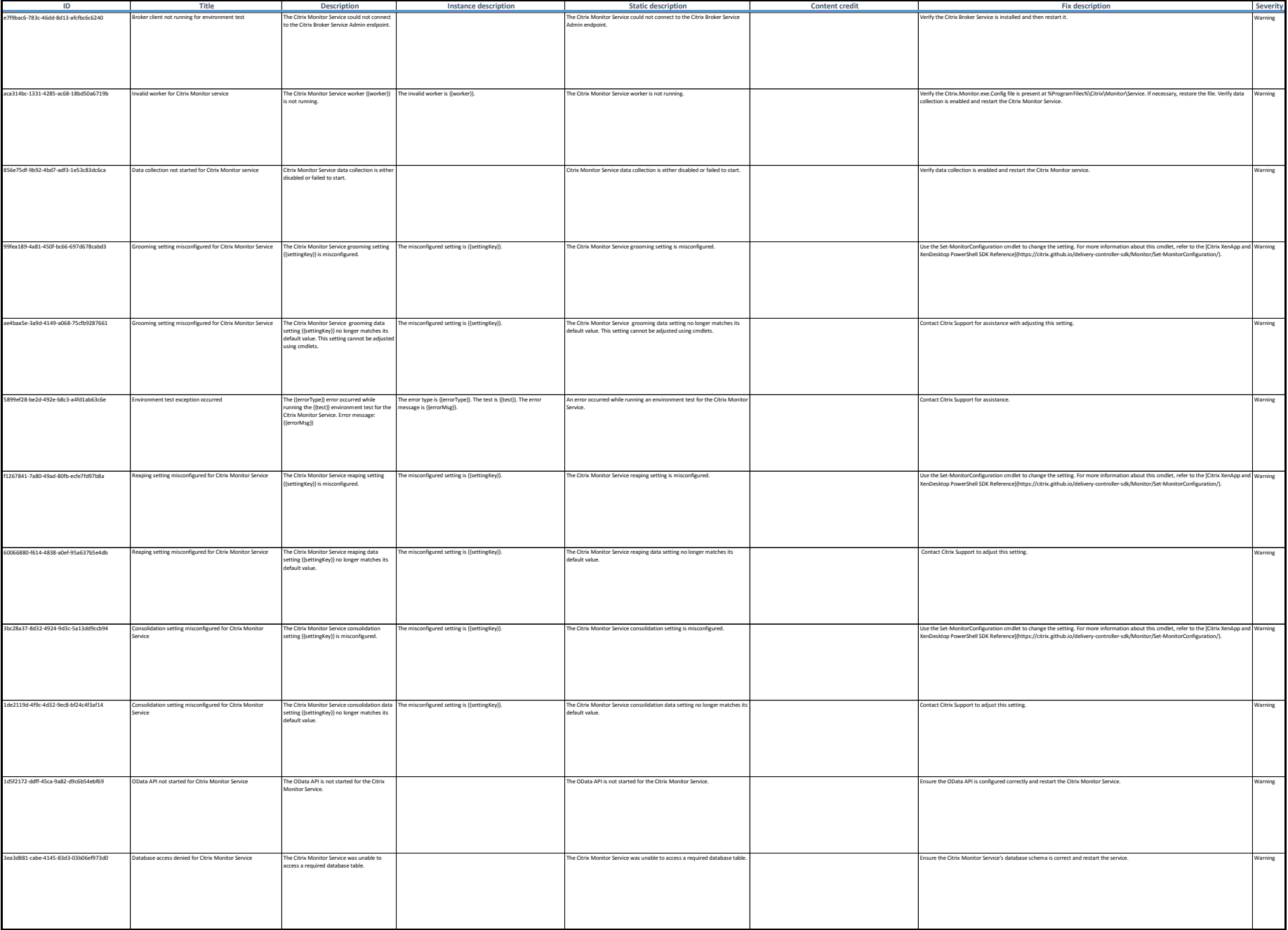

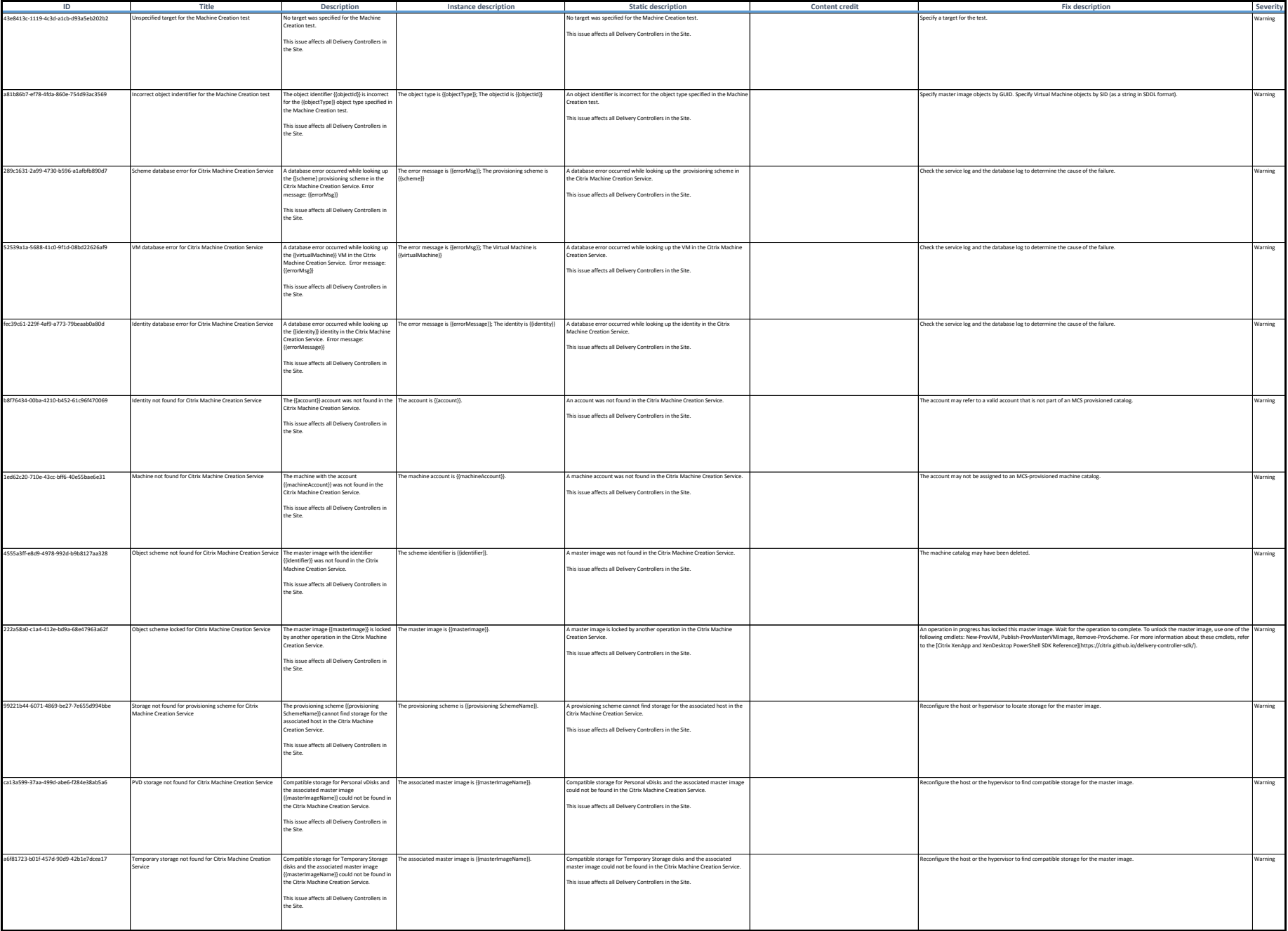

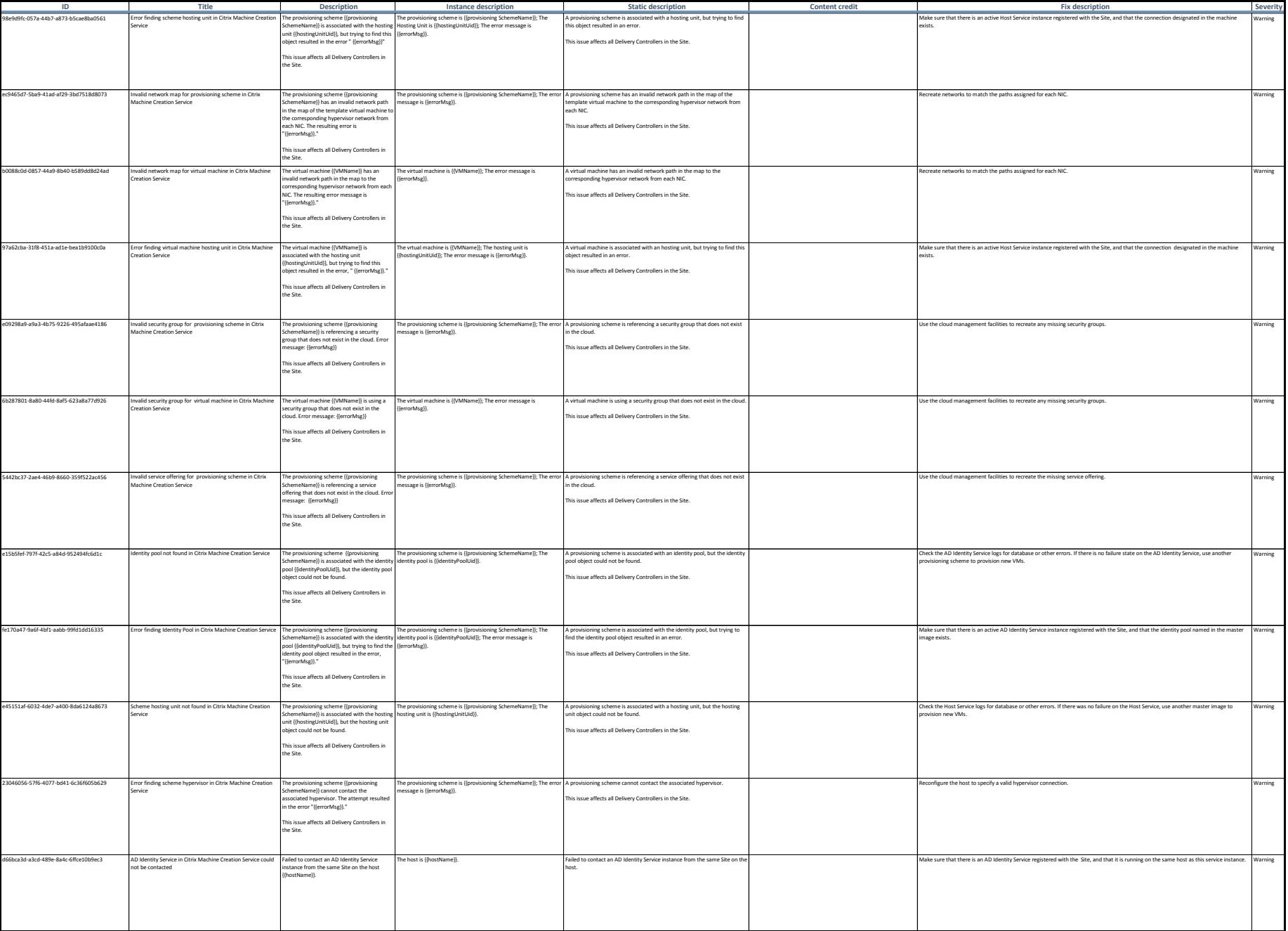

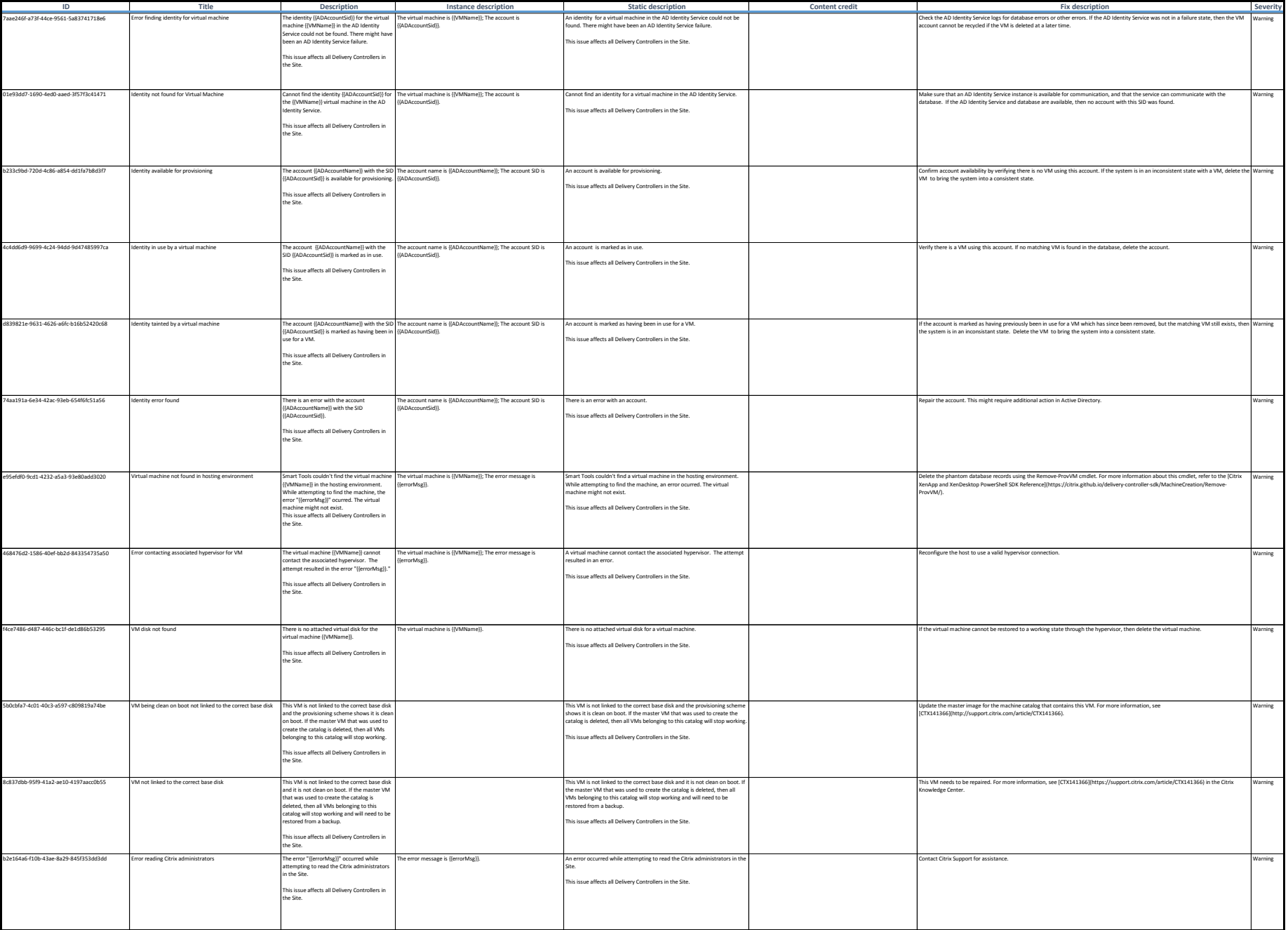

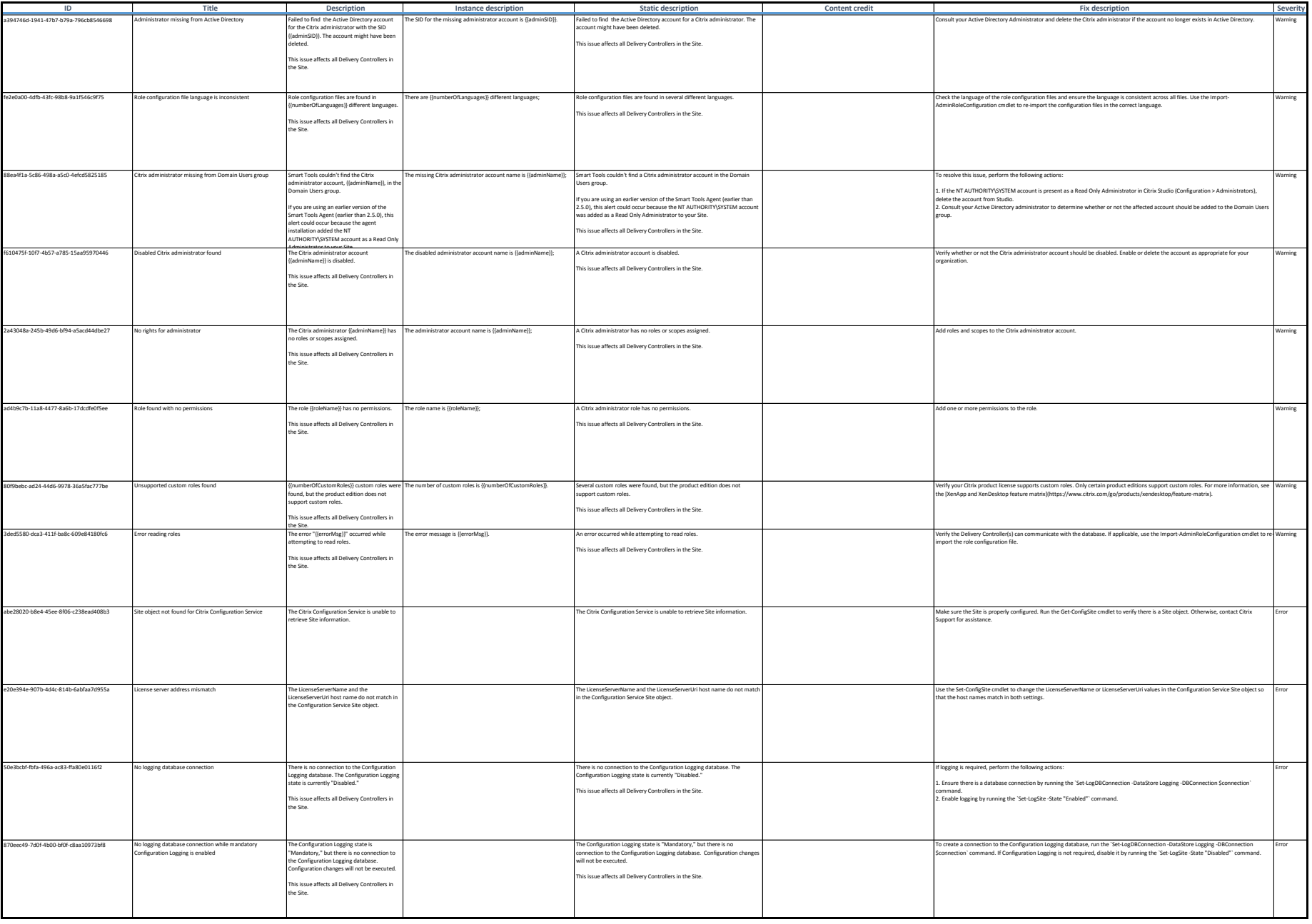

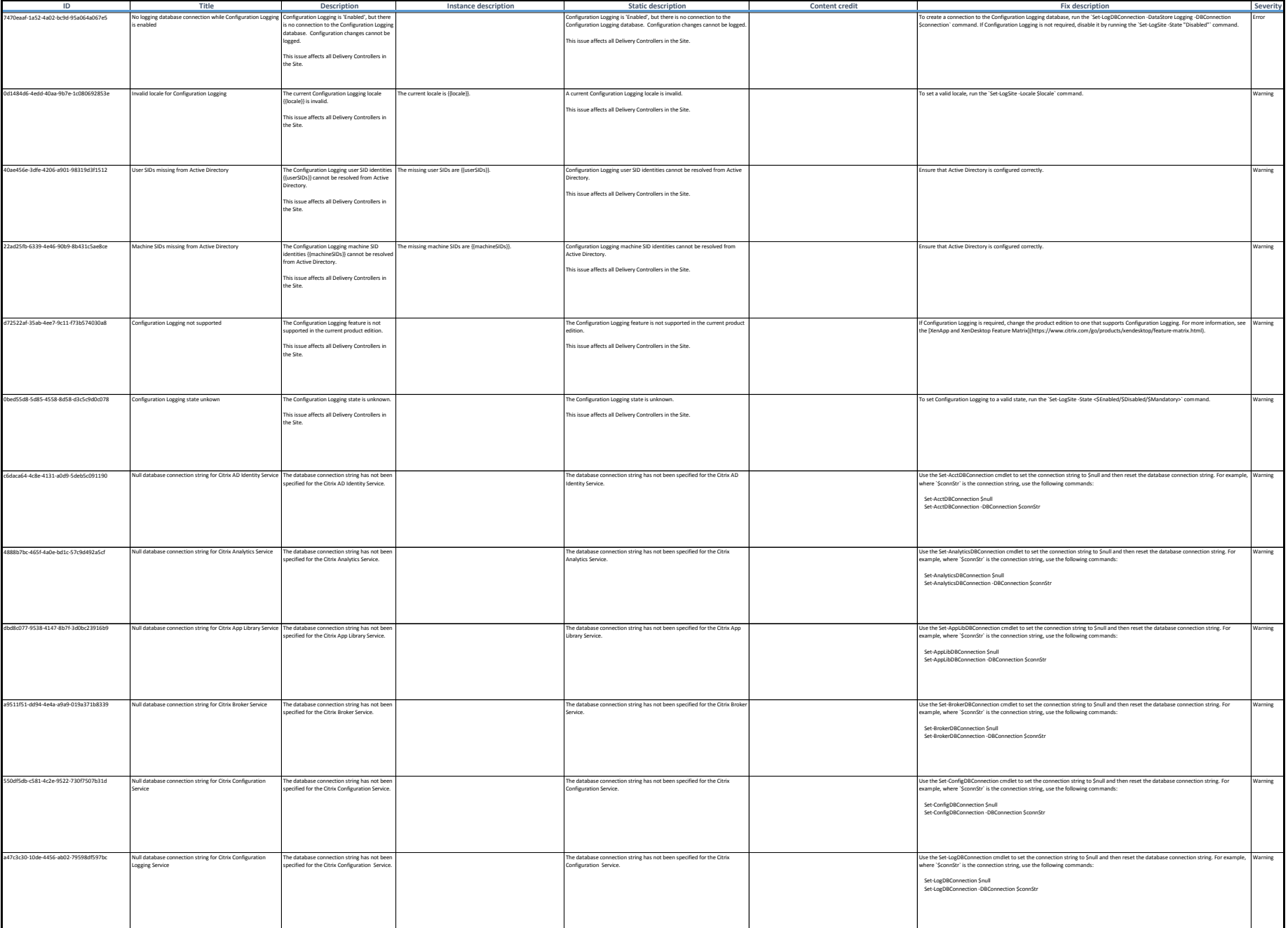

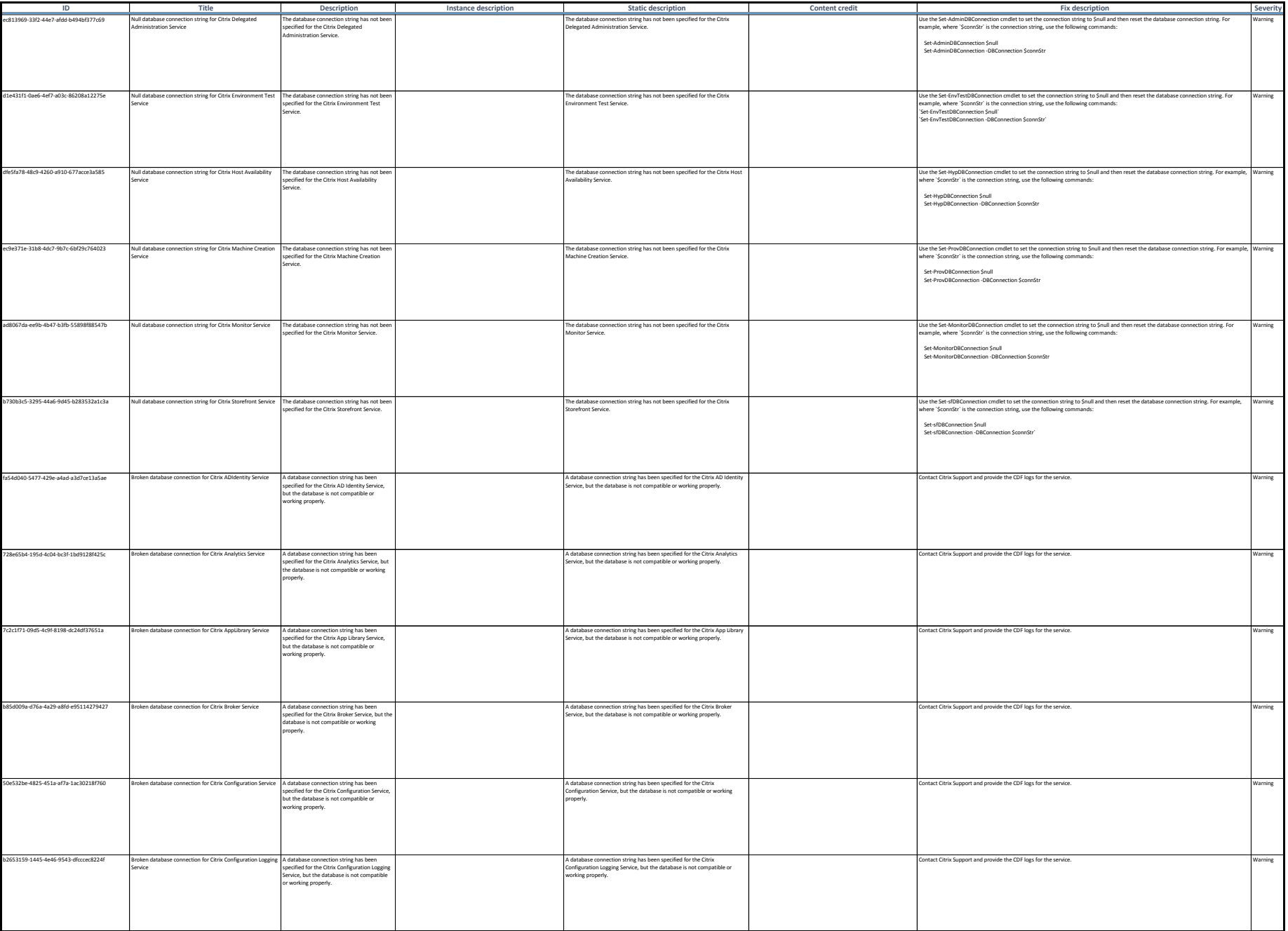

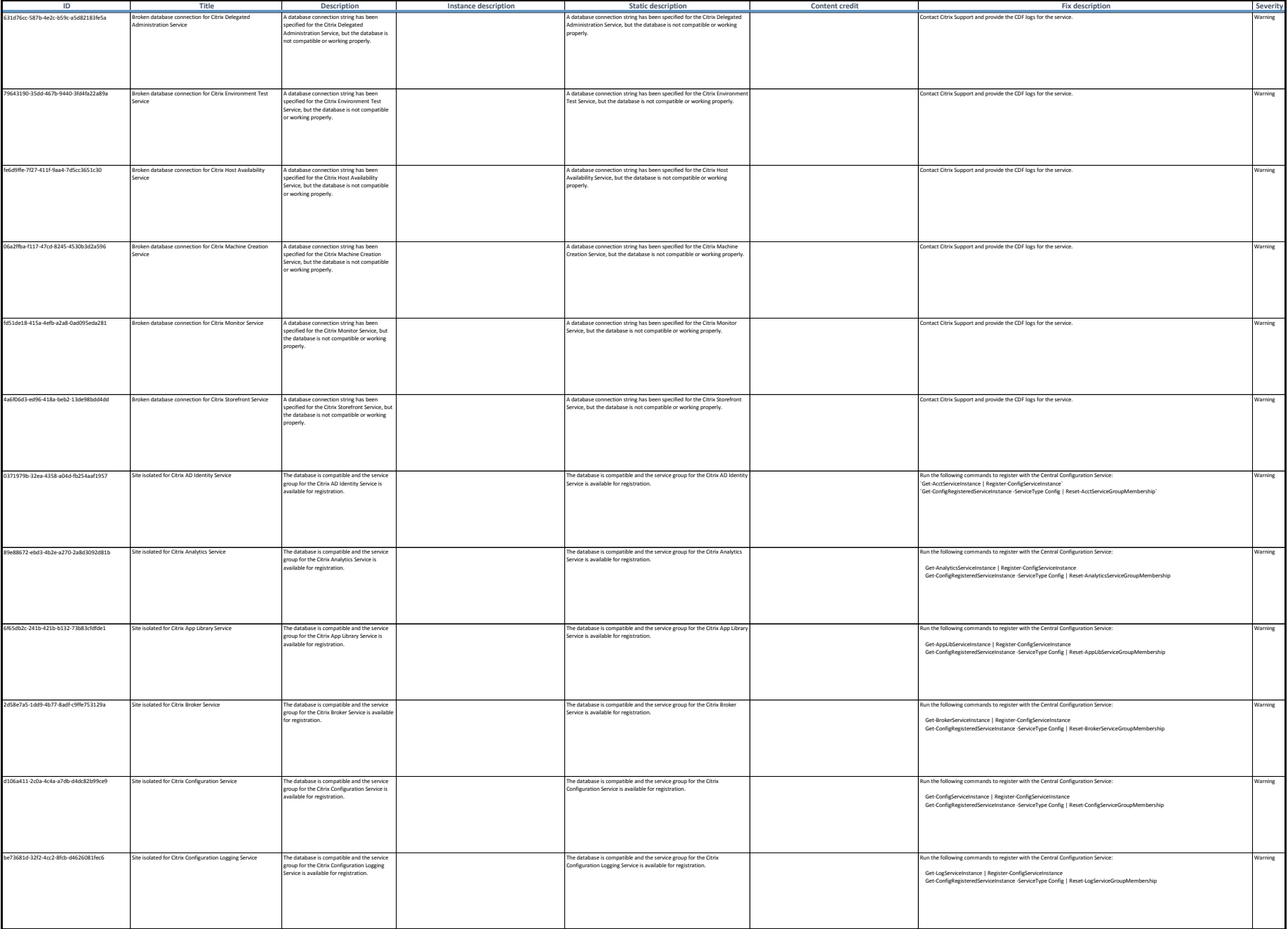

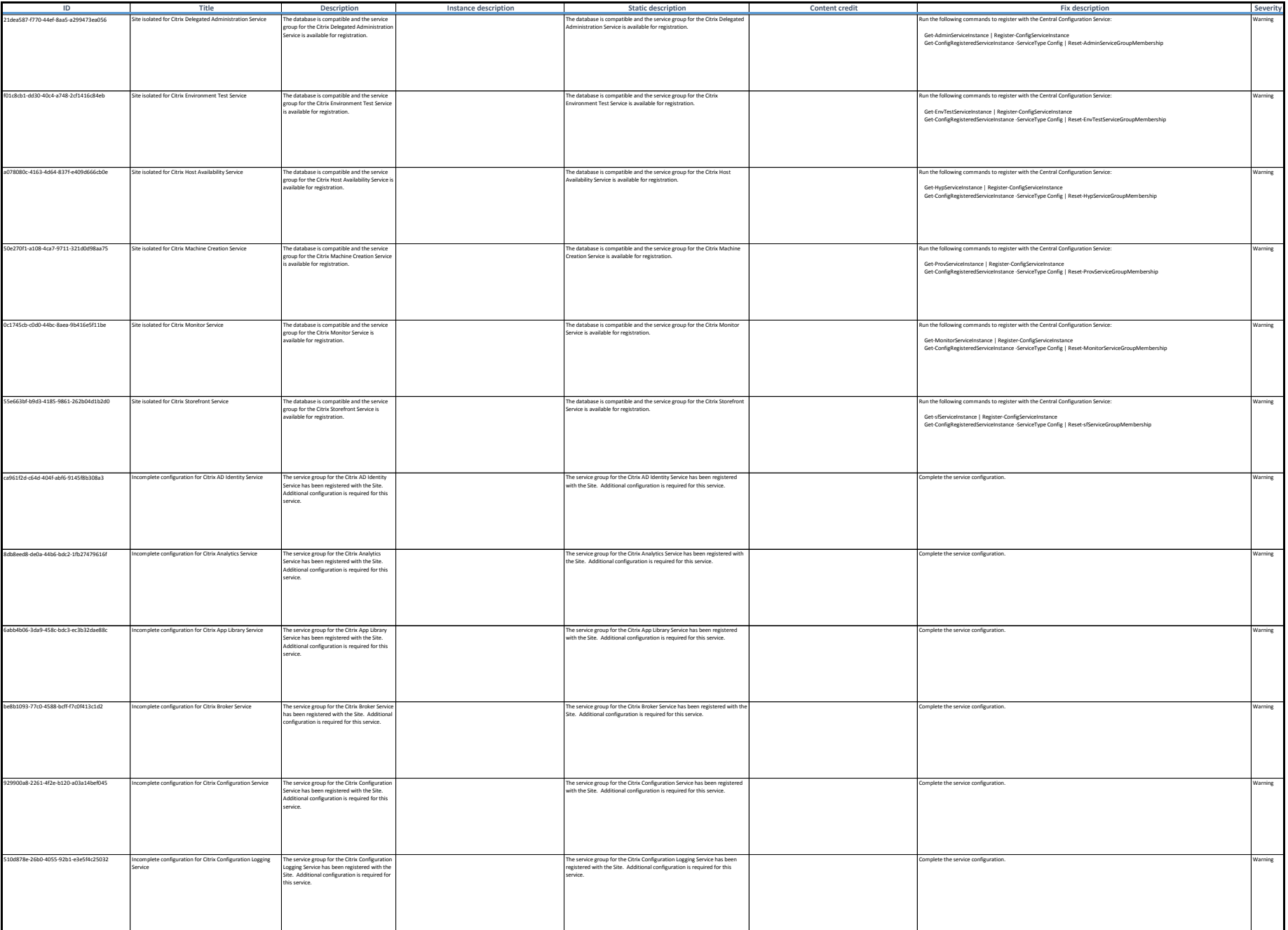

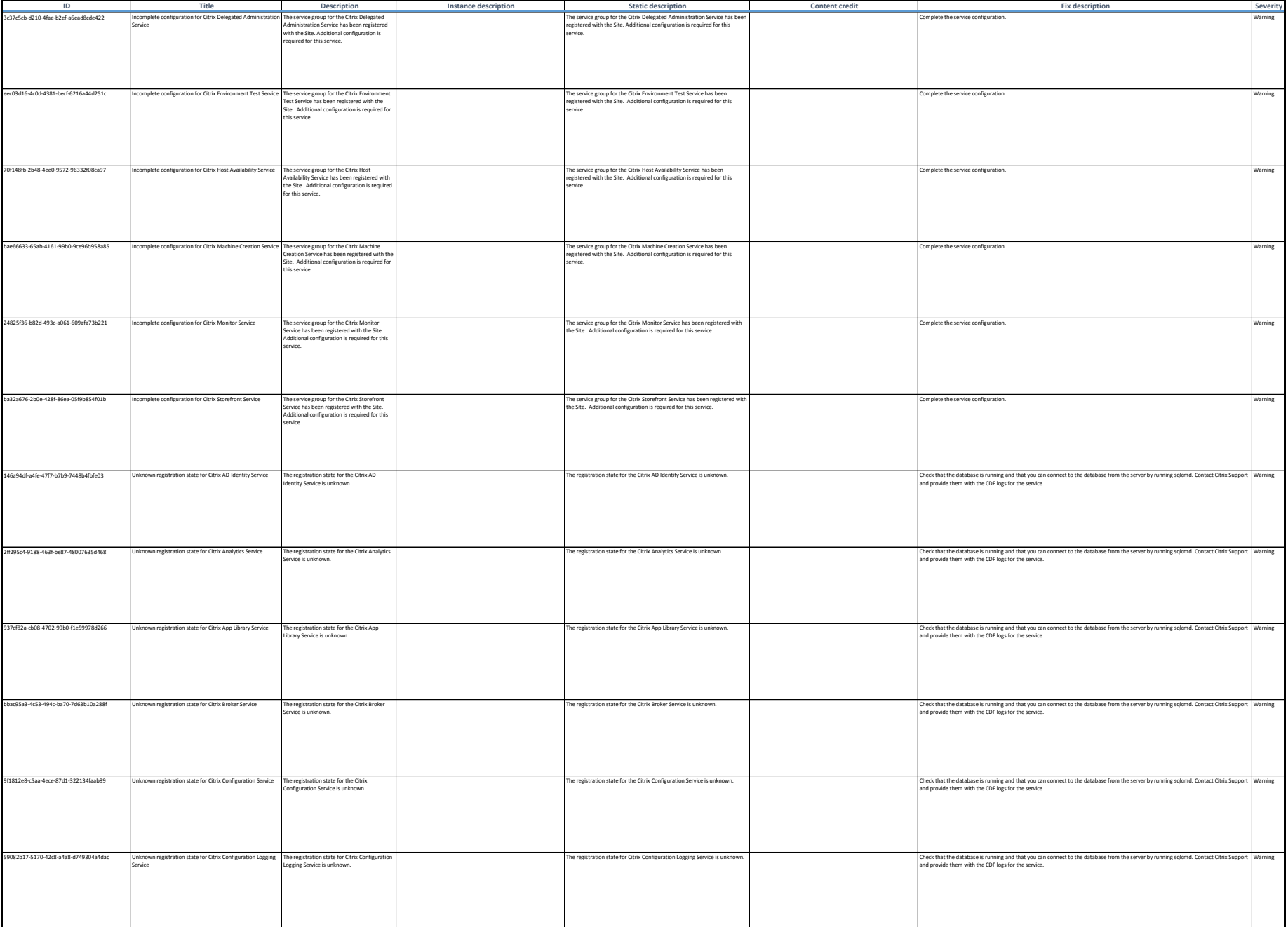

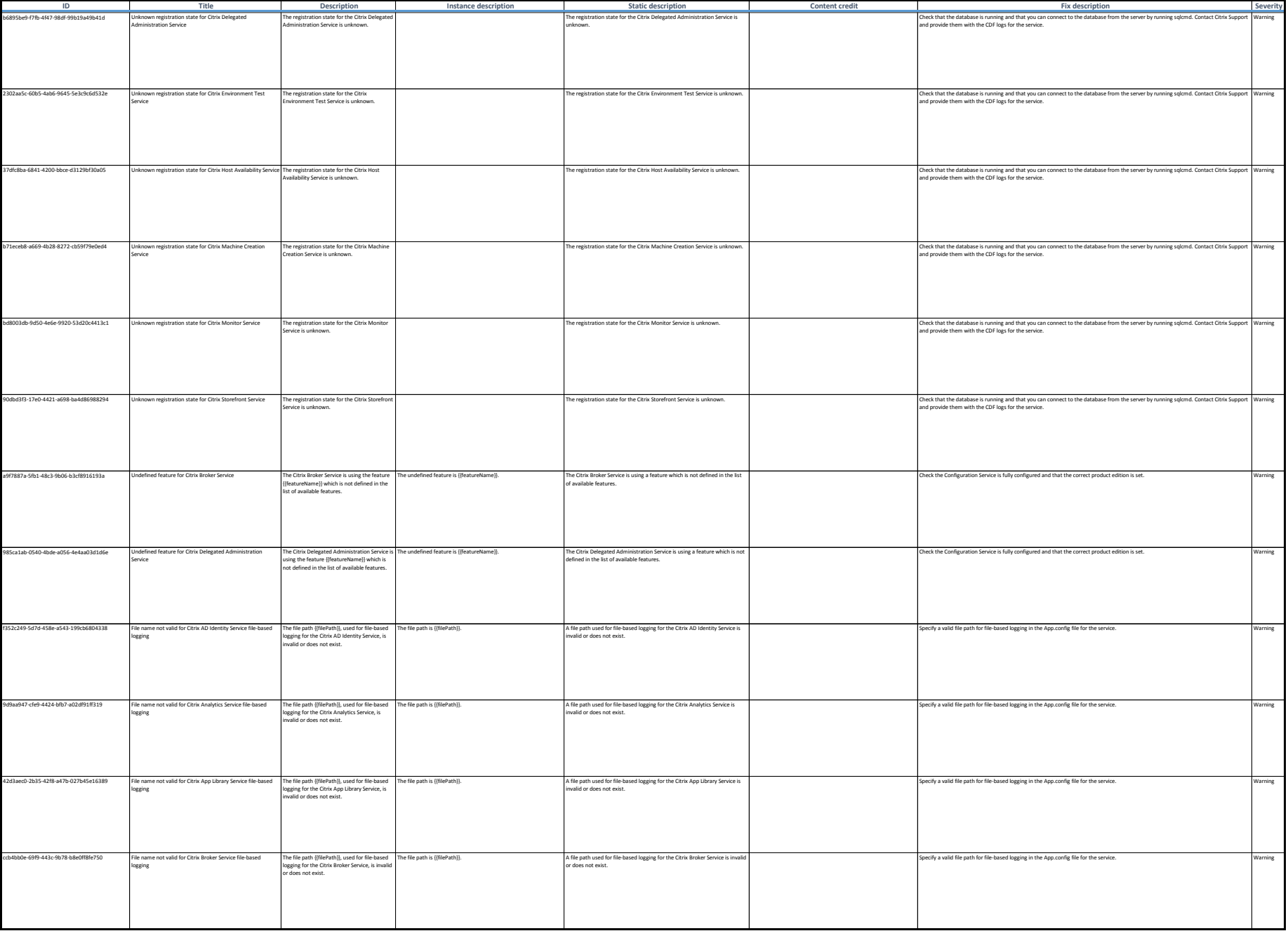

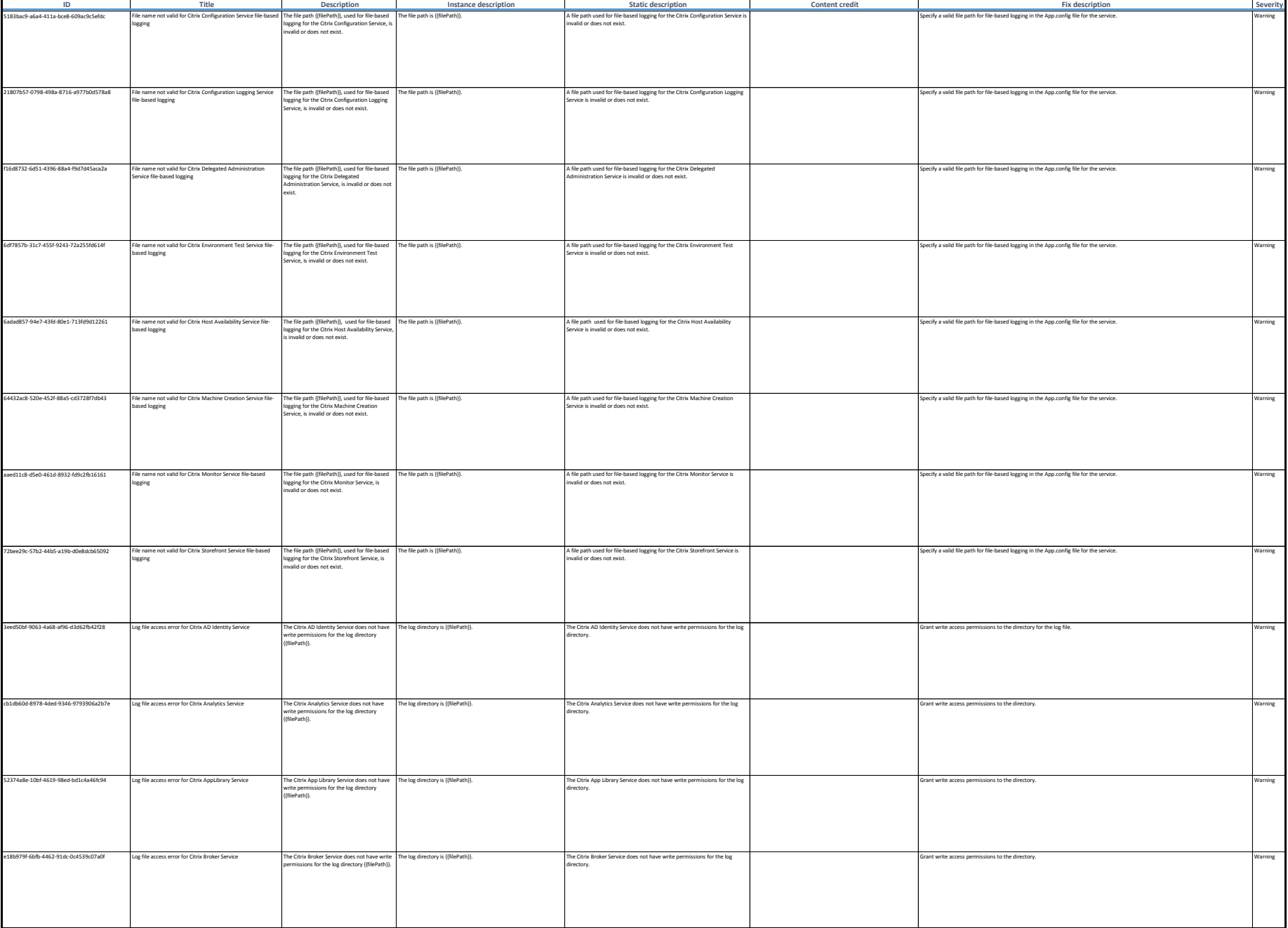

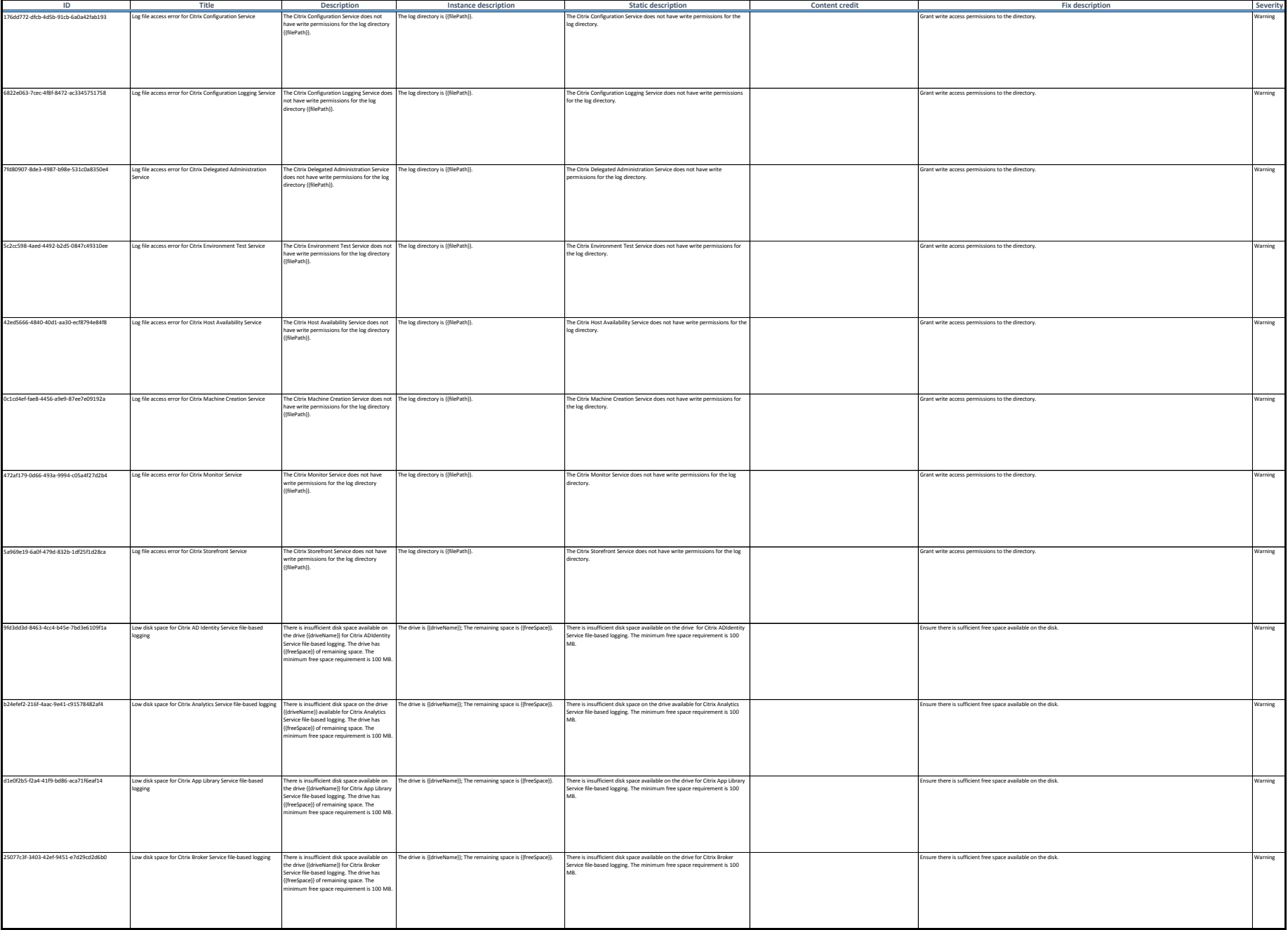

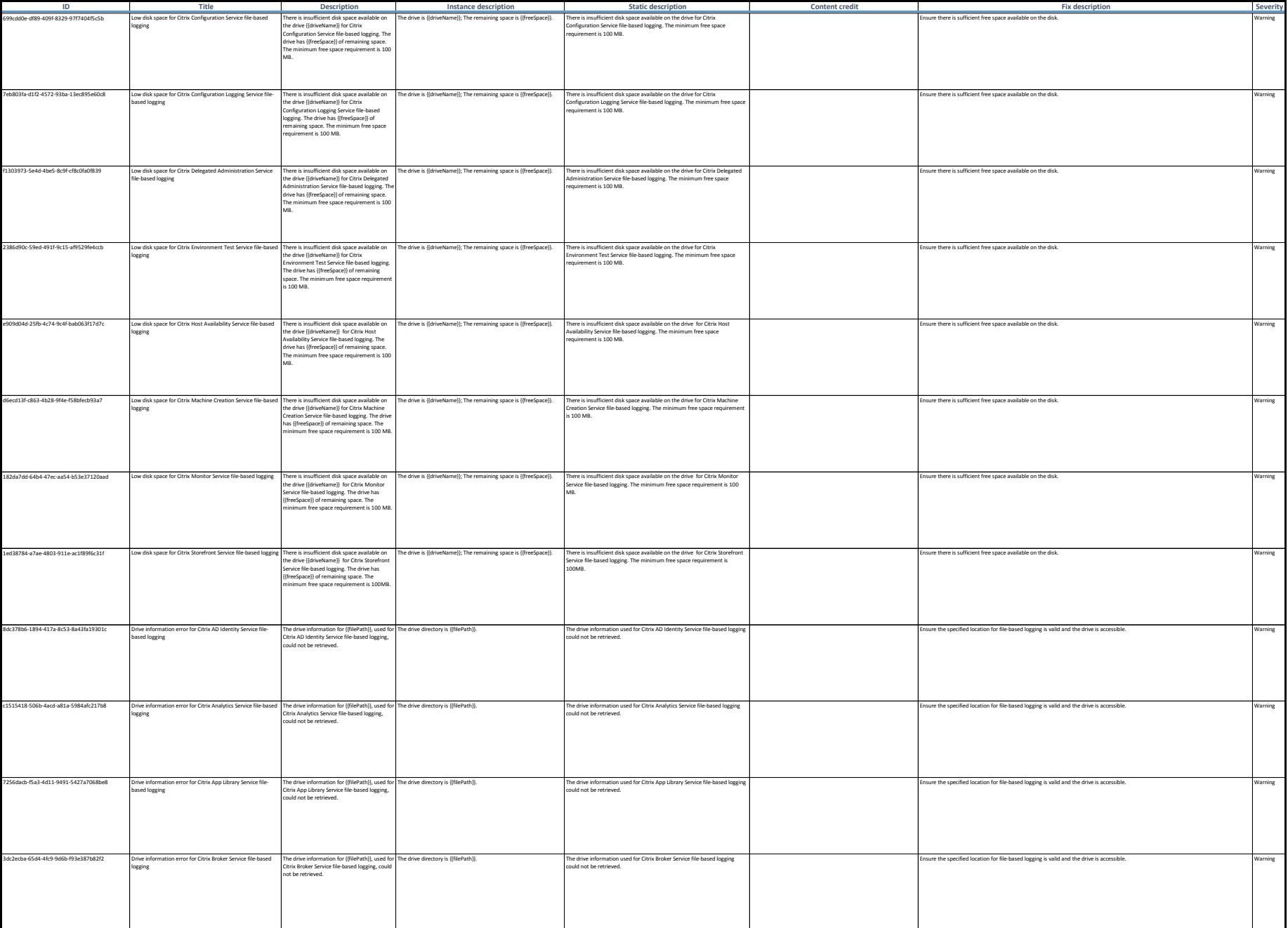

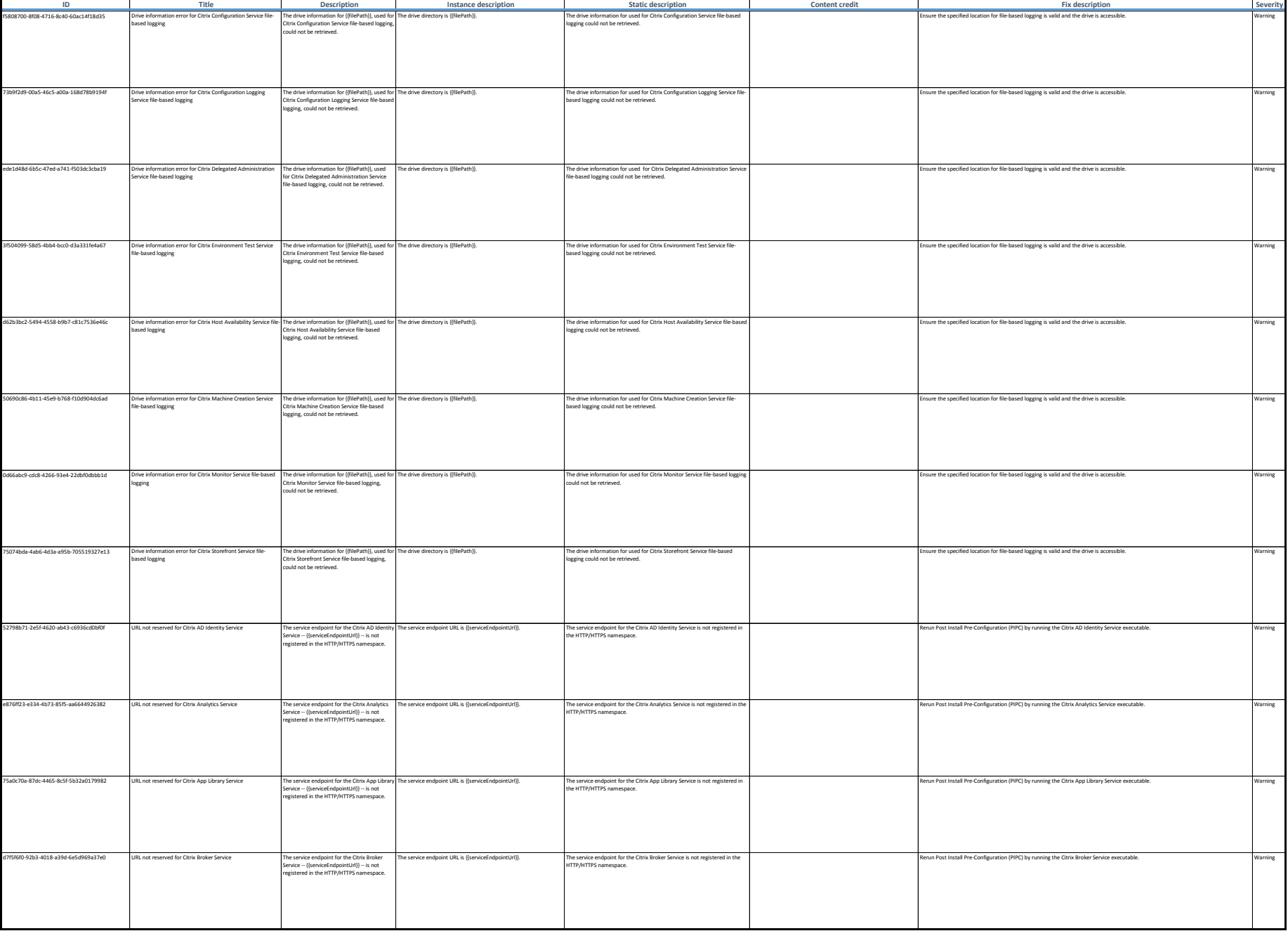

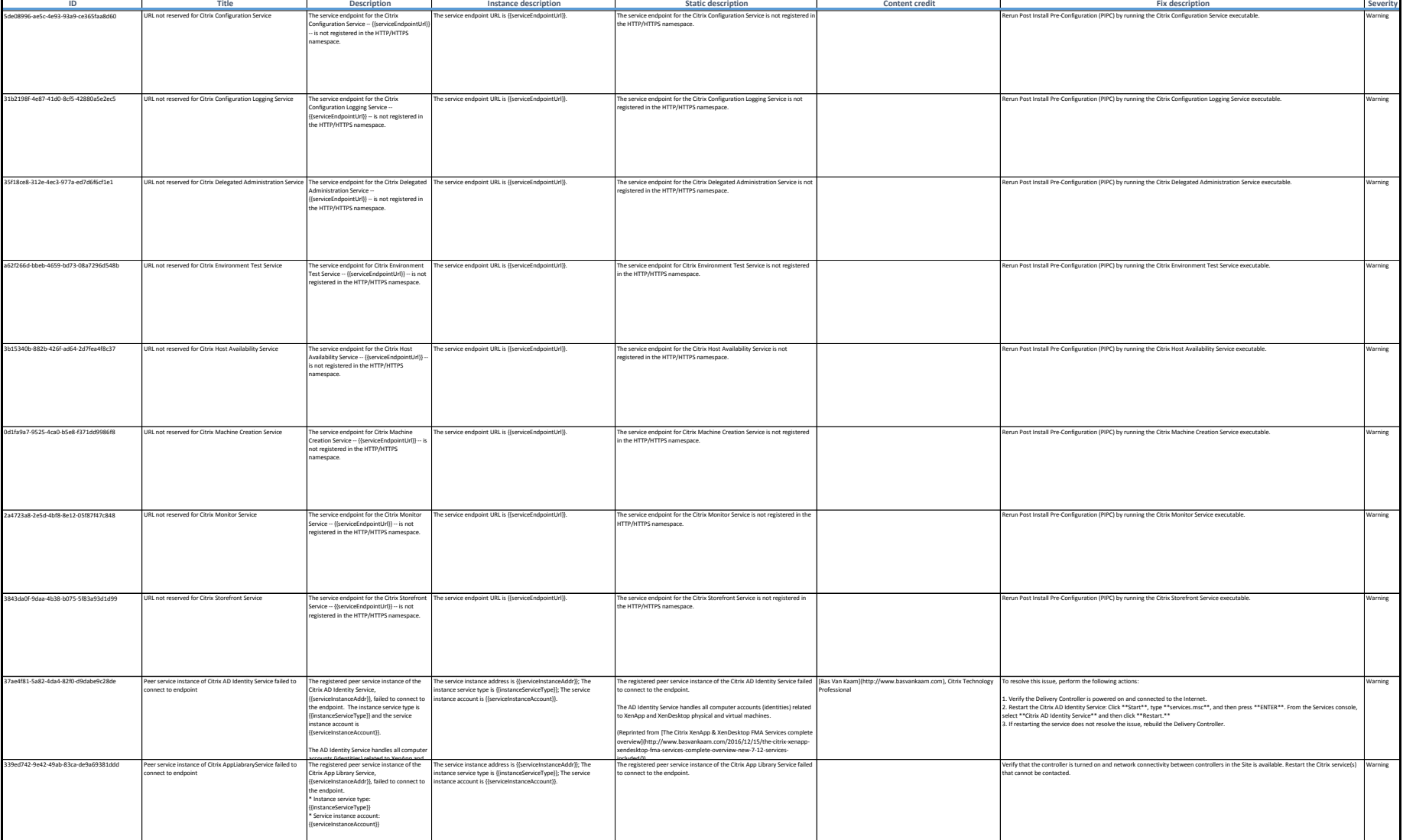

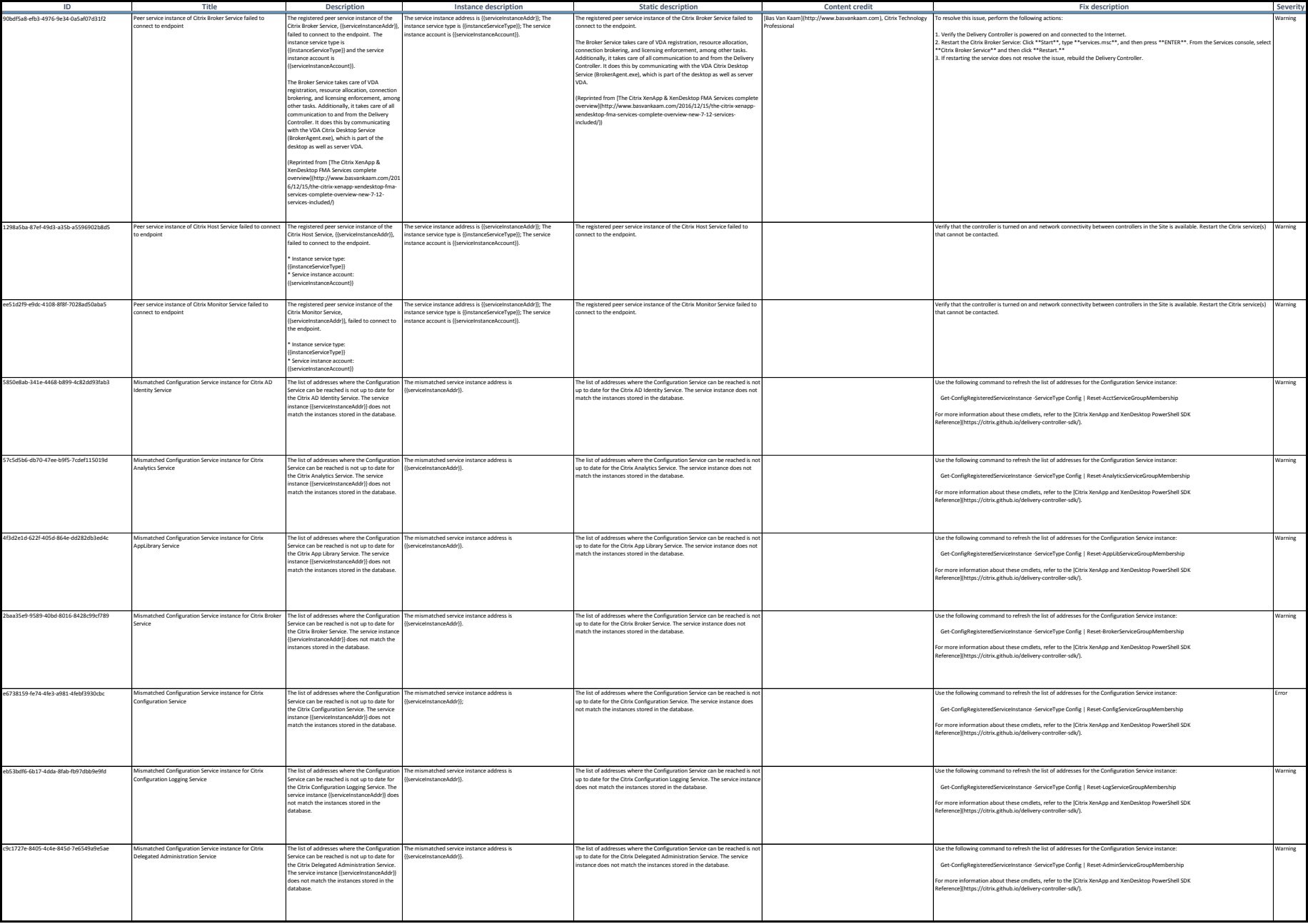

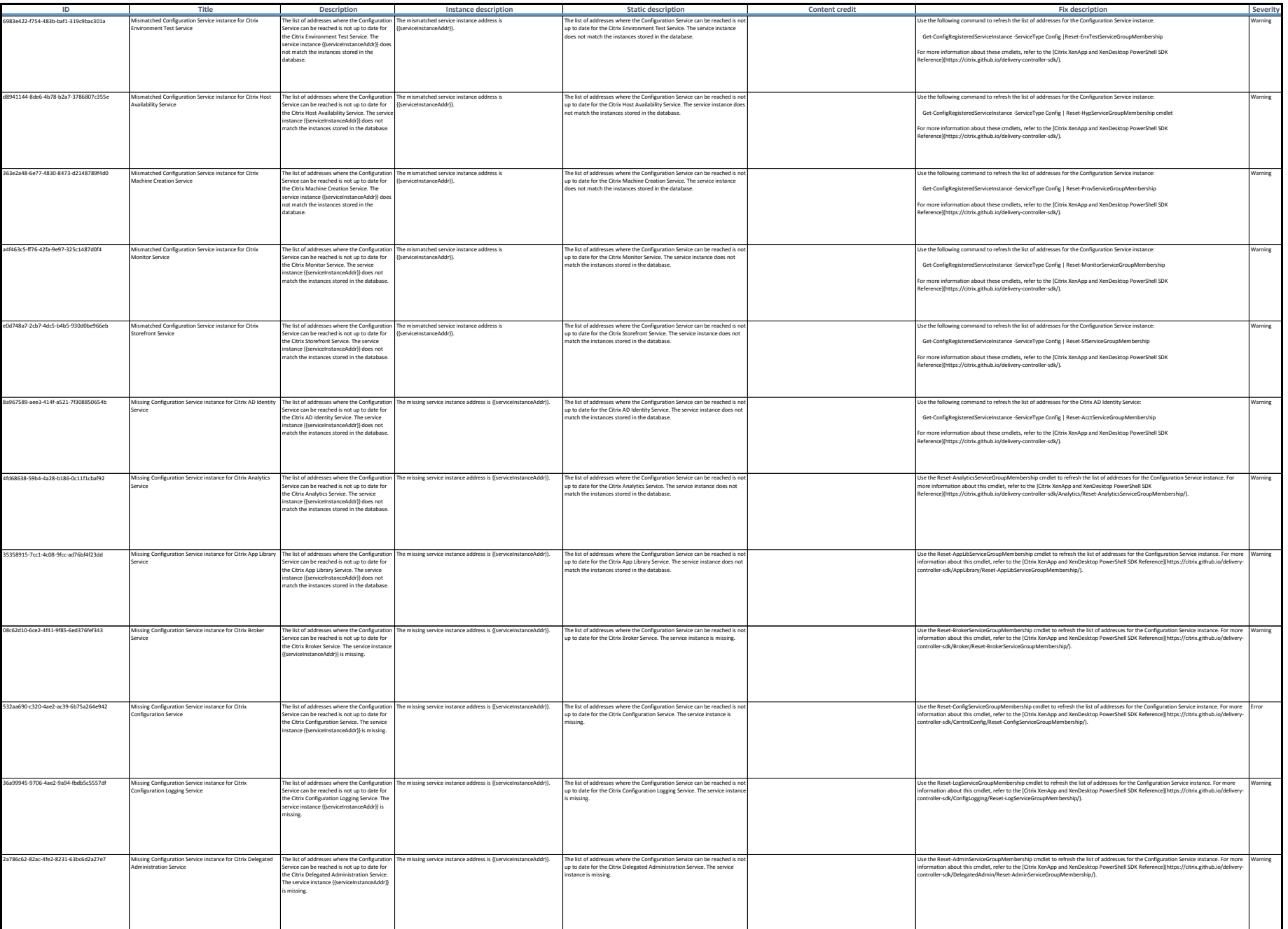

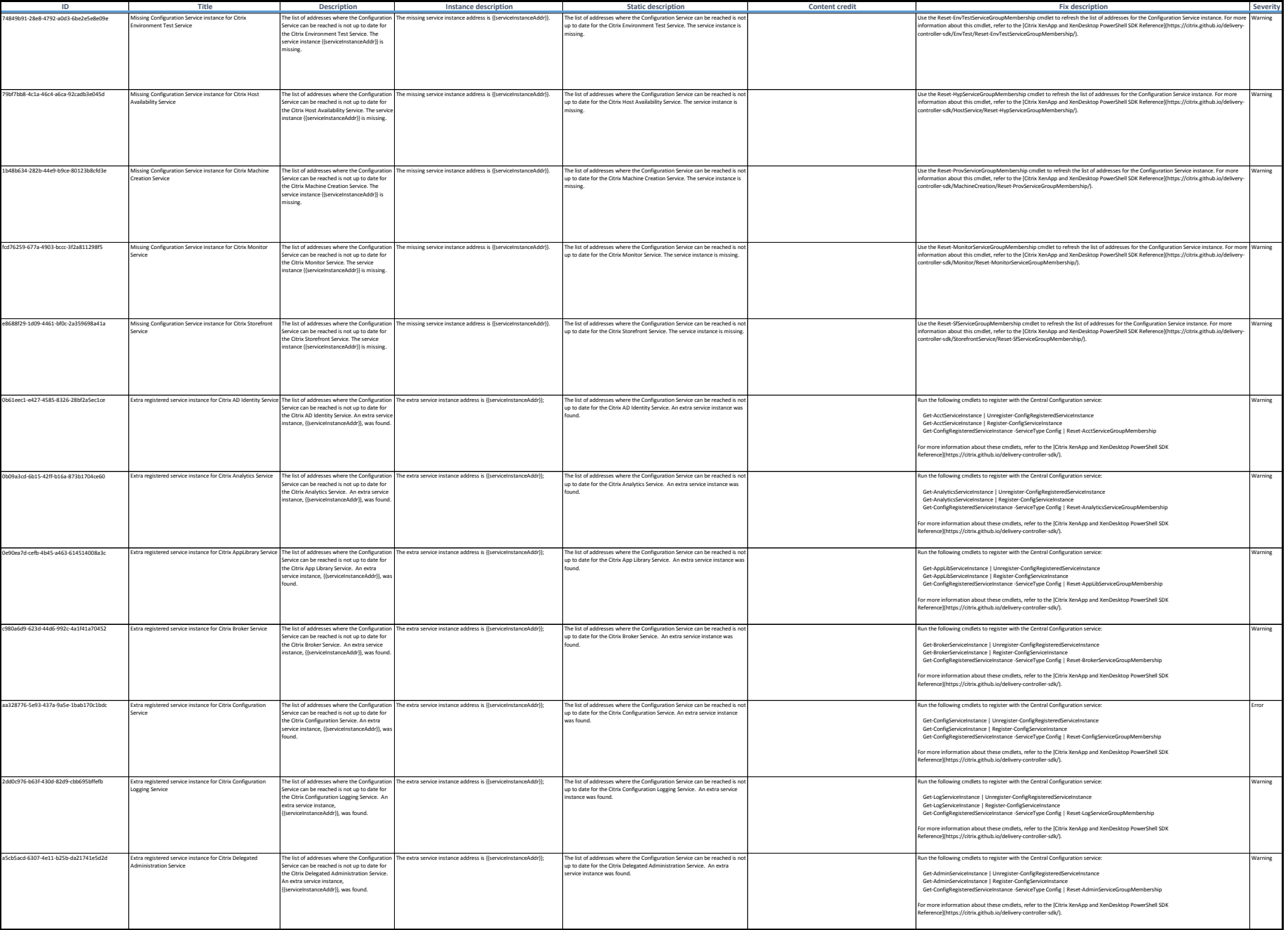

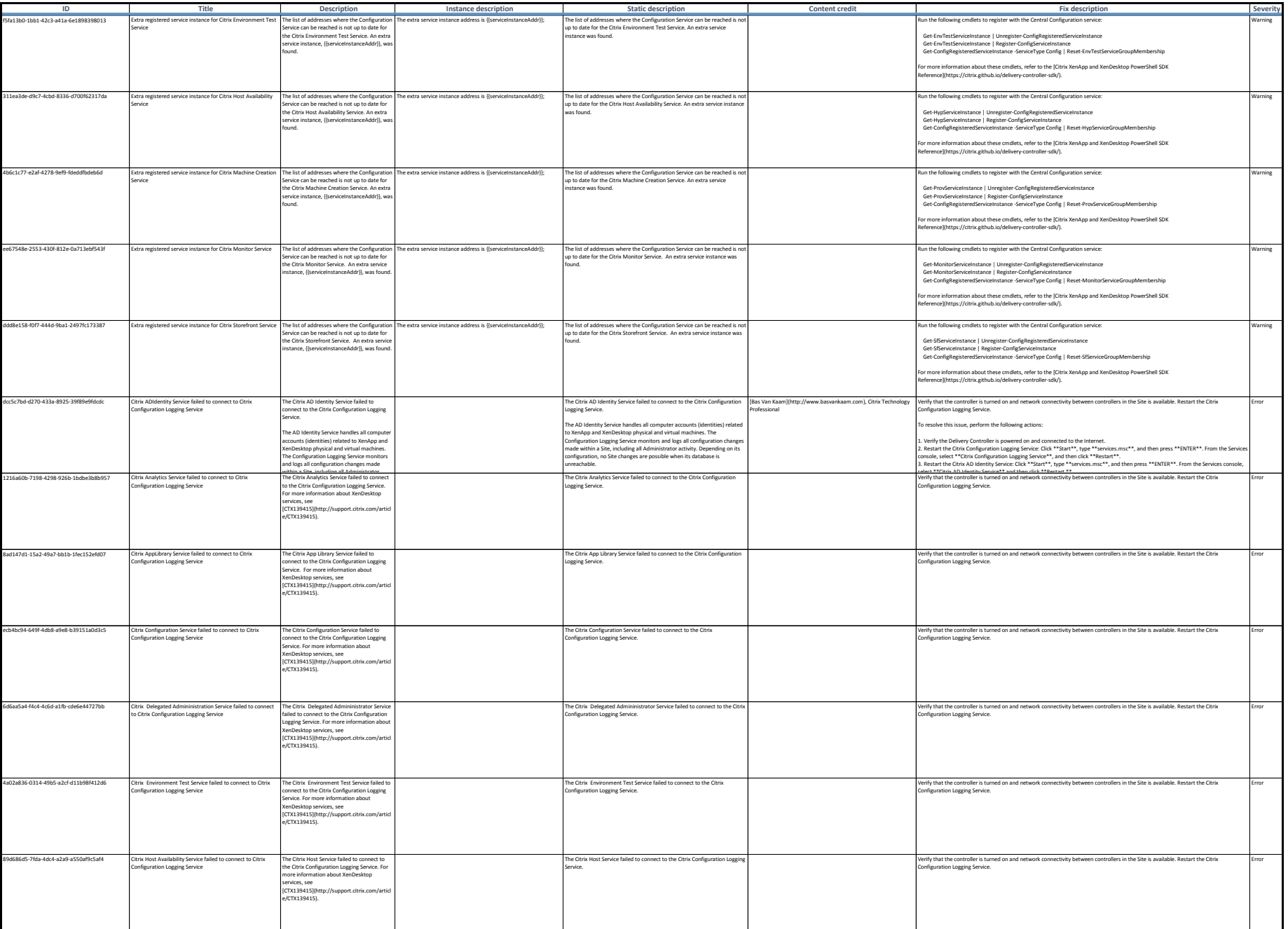

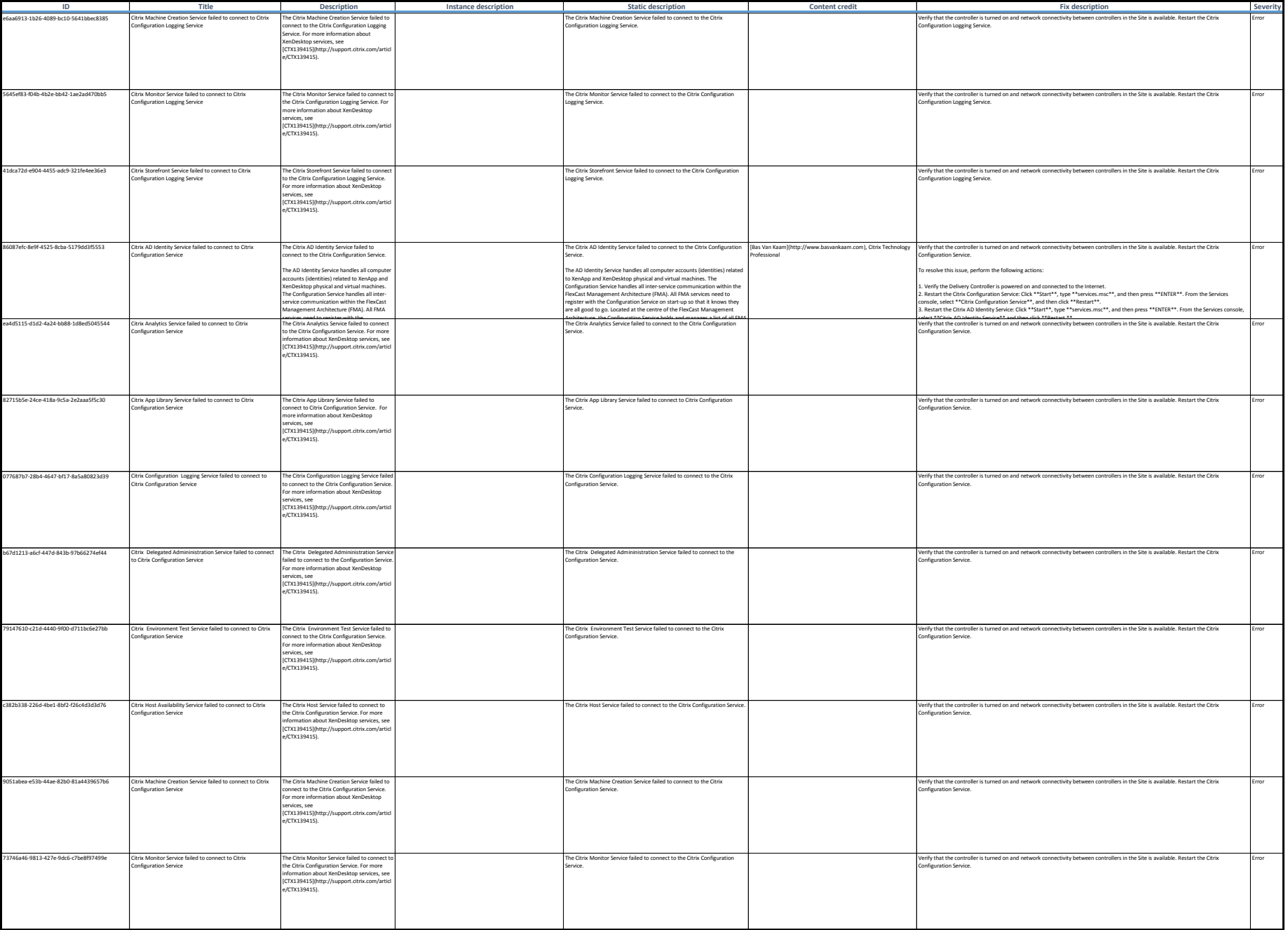

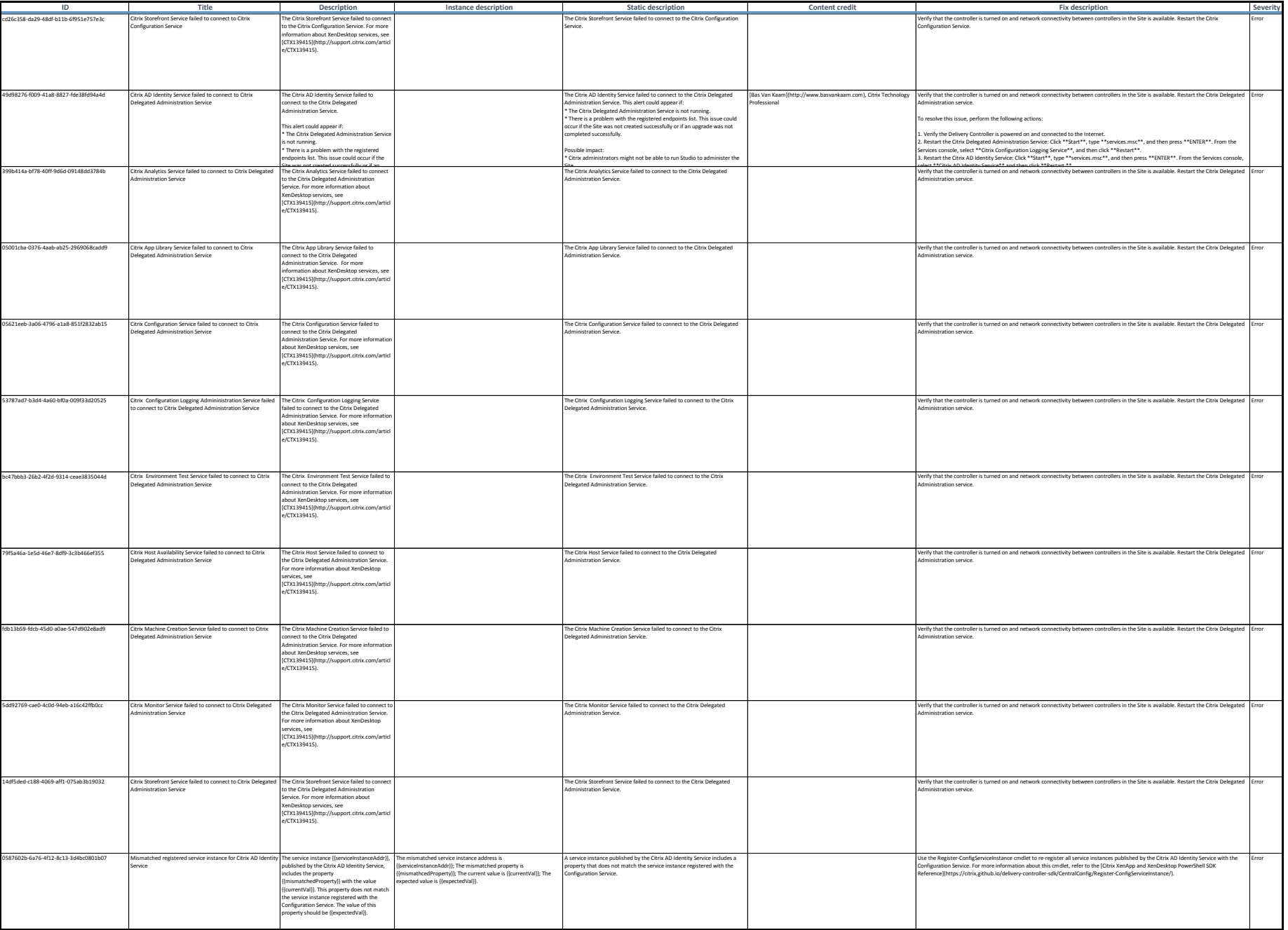

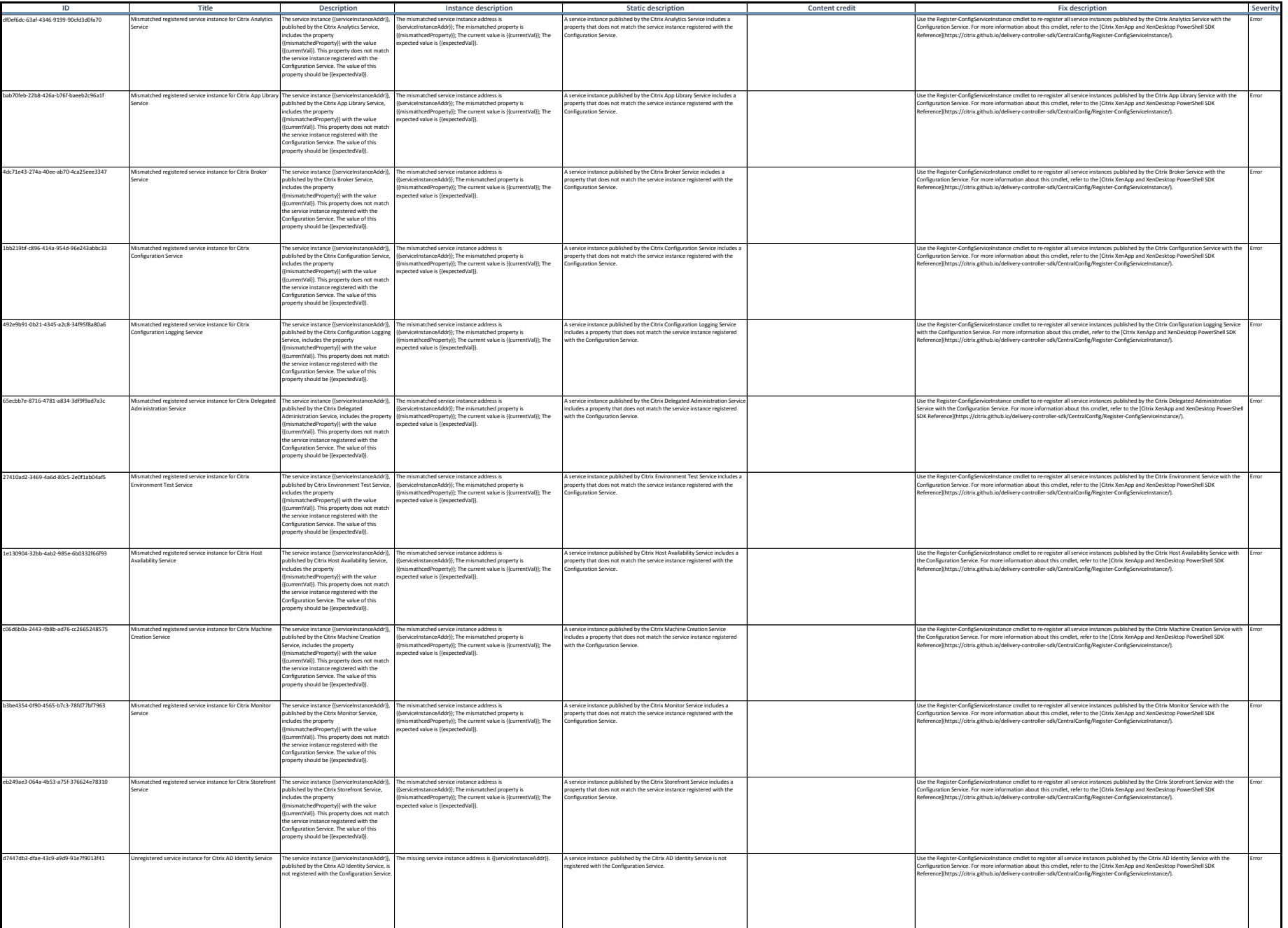

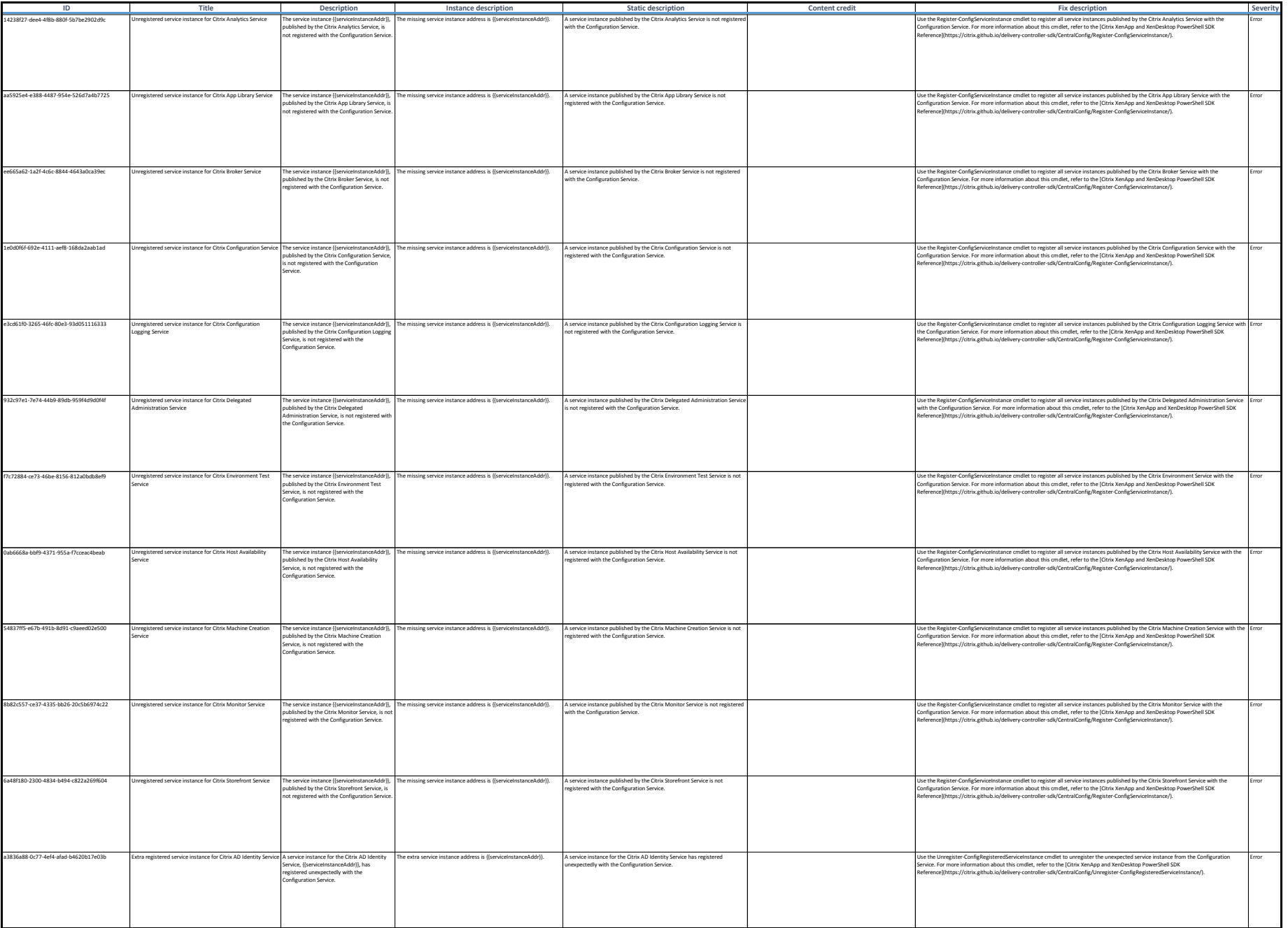

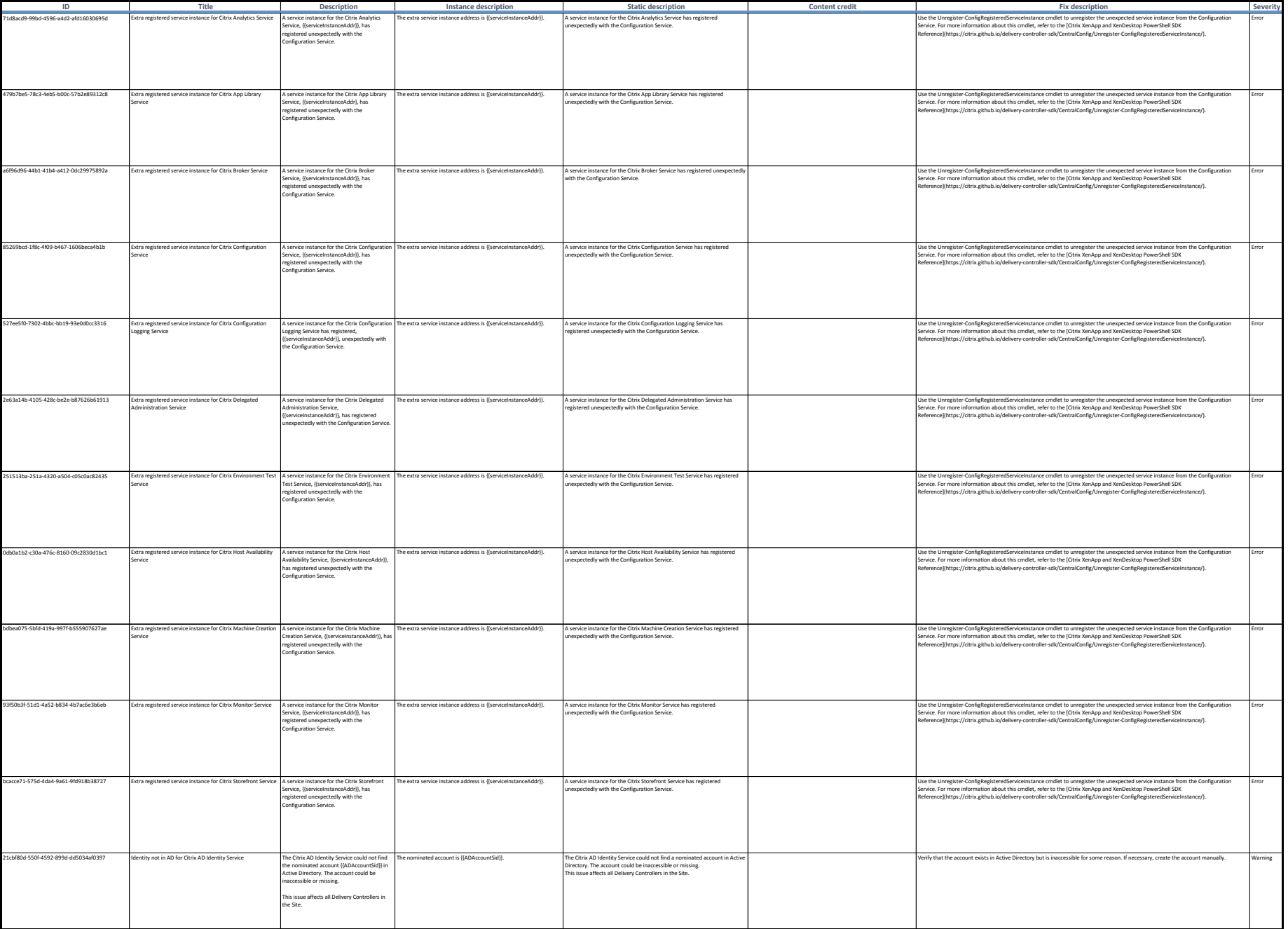

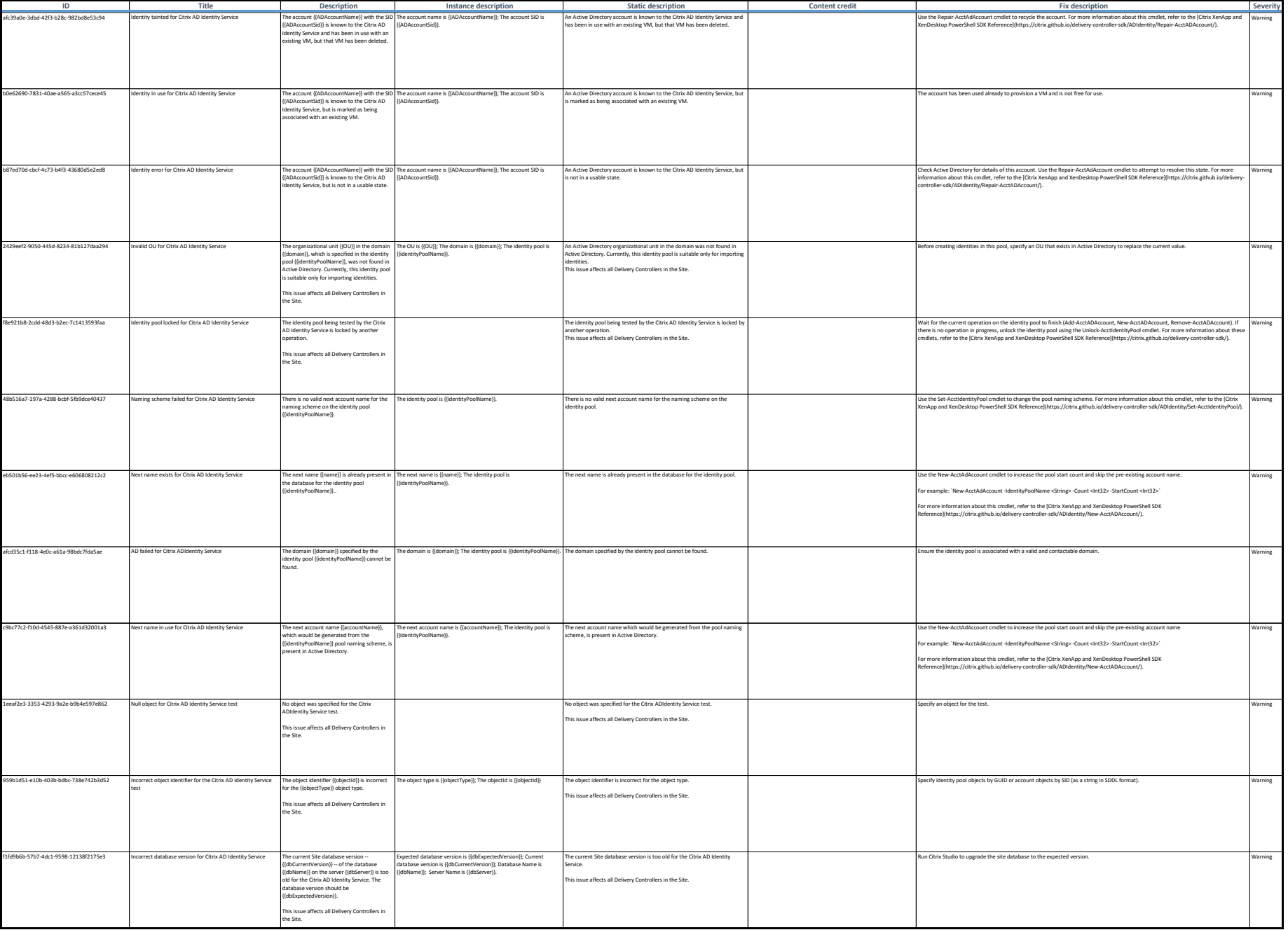

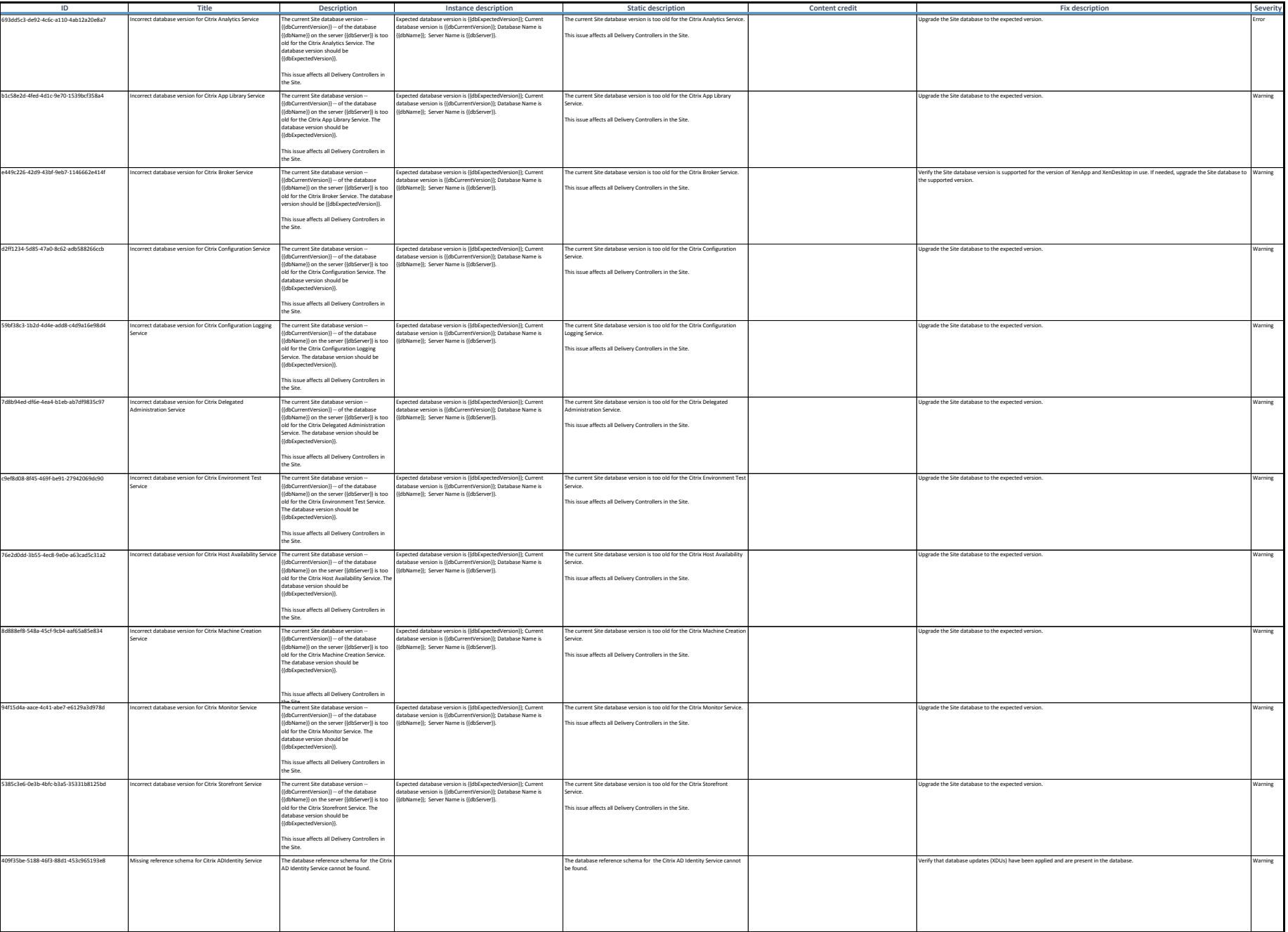

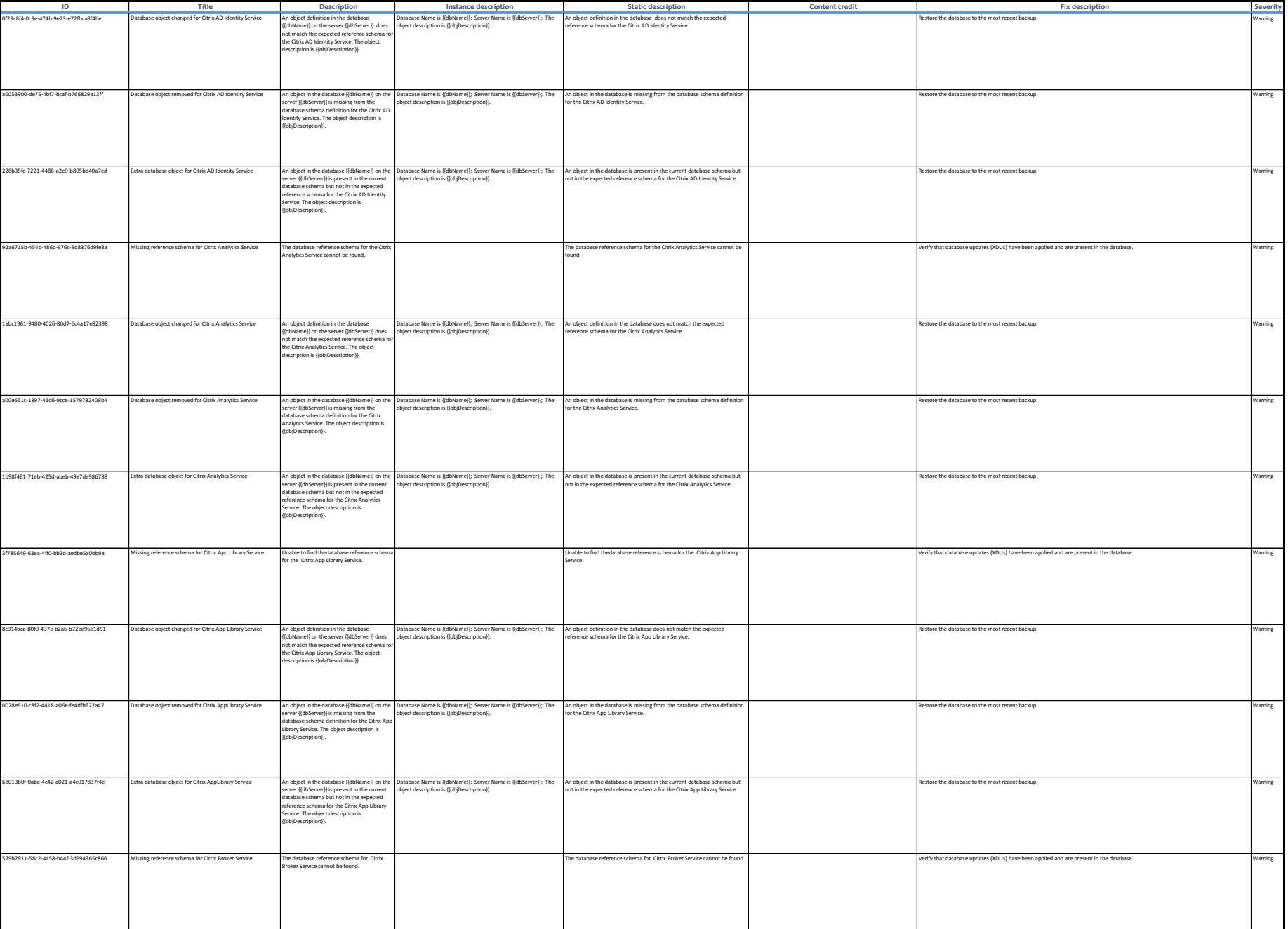

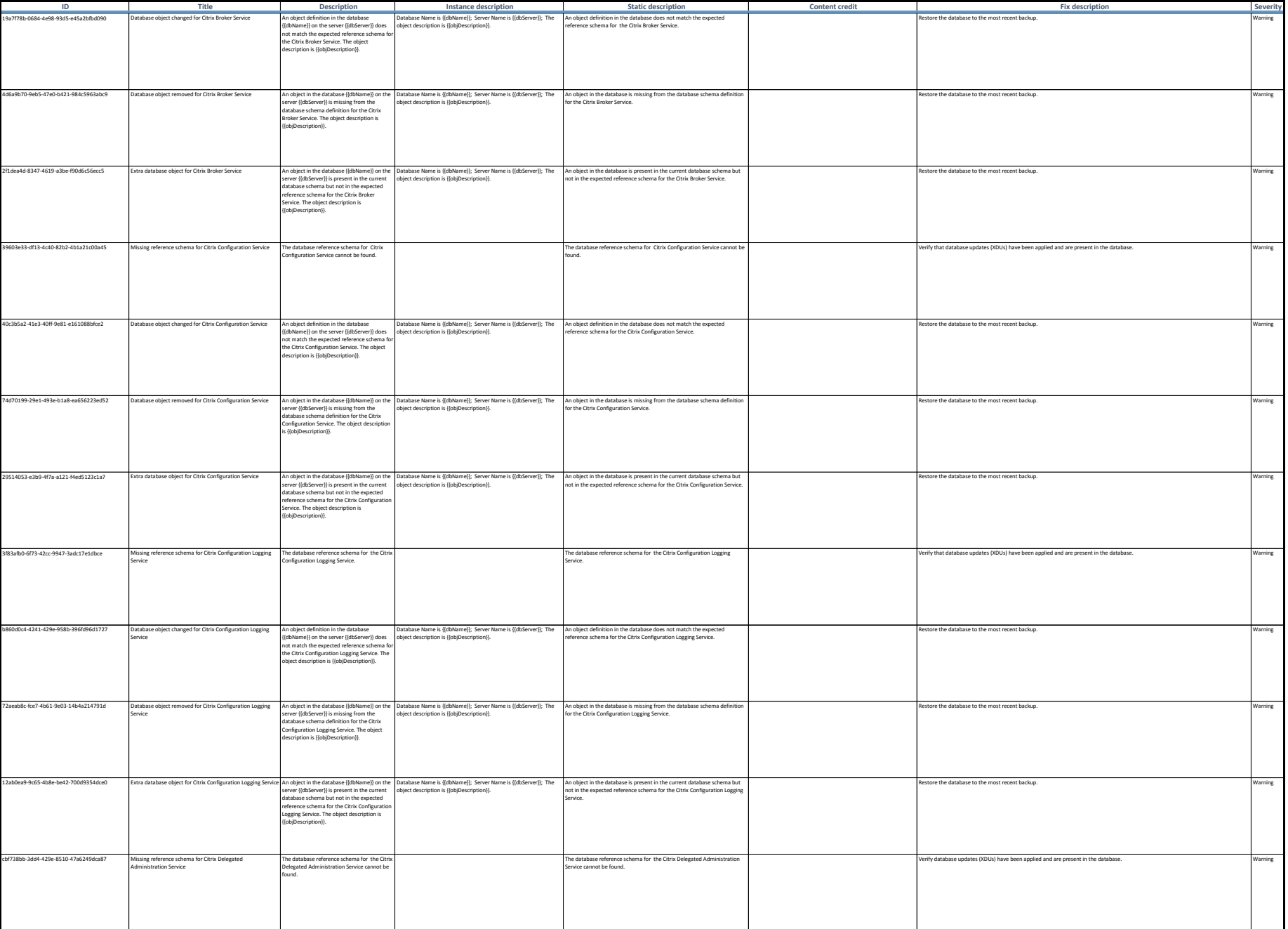

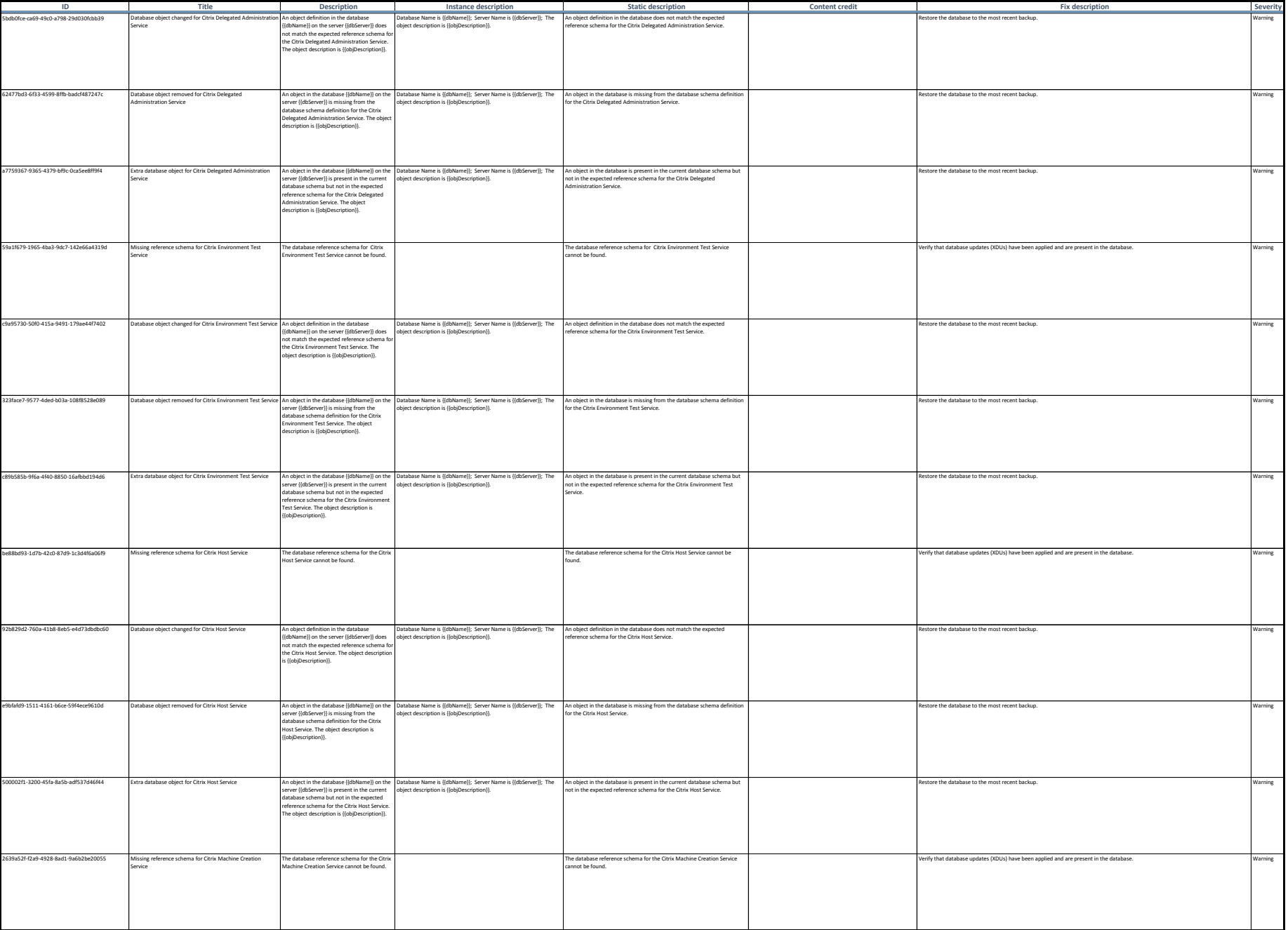

![](_page_38_Picture_433.jpeg)

![](_page_39_Picture_415.jpeg)

![](_page_40_Picture_630.jpeg)

![](_page_41_Picture_890.jpeg)

![](_page_42_Picture_288.jpeg)